Réseaux Les pare-feux

**Sommaire** 

- 1. Généralités
- 2. Architecture / utilisation
- 3. Filtrage
- 4. Iptables
- 5. Exemple

**Sommaire** 

# **Généralités**

Généralités

• Il existe des pare-feux matériels...

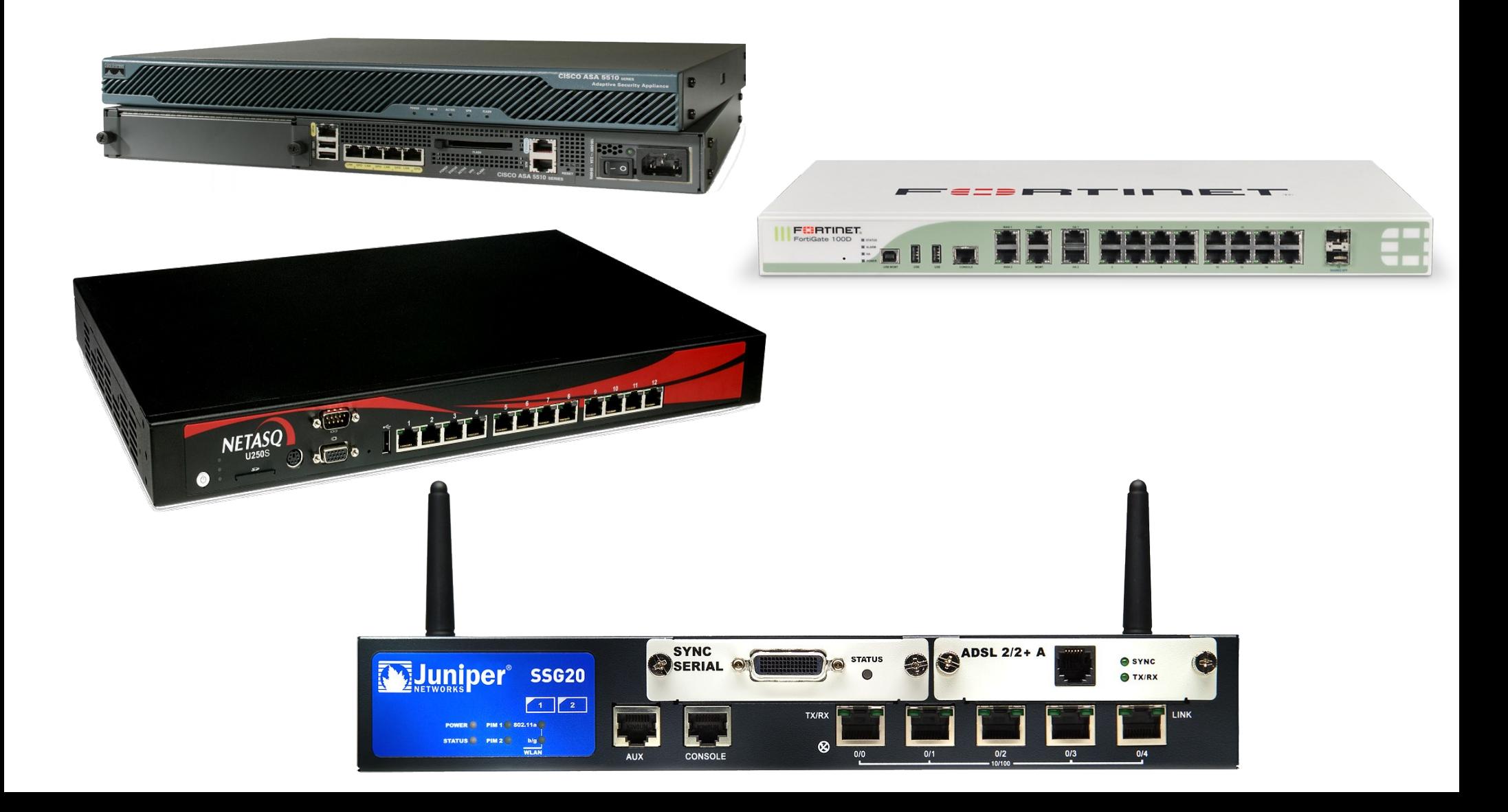

Réseaux : Les pare-feux

Généralités

• ...et logiciels

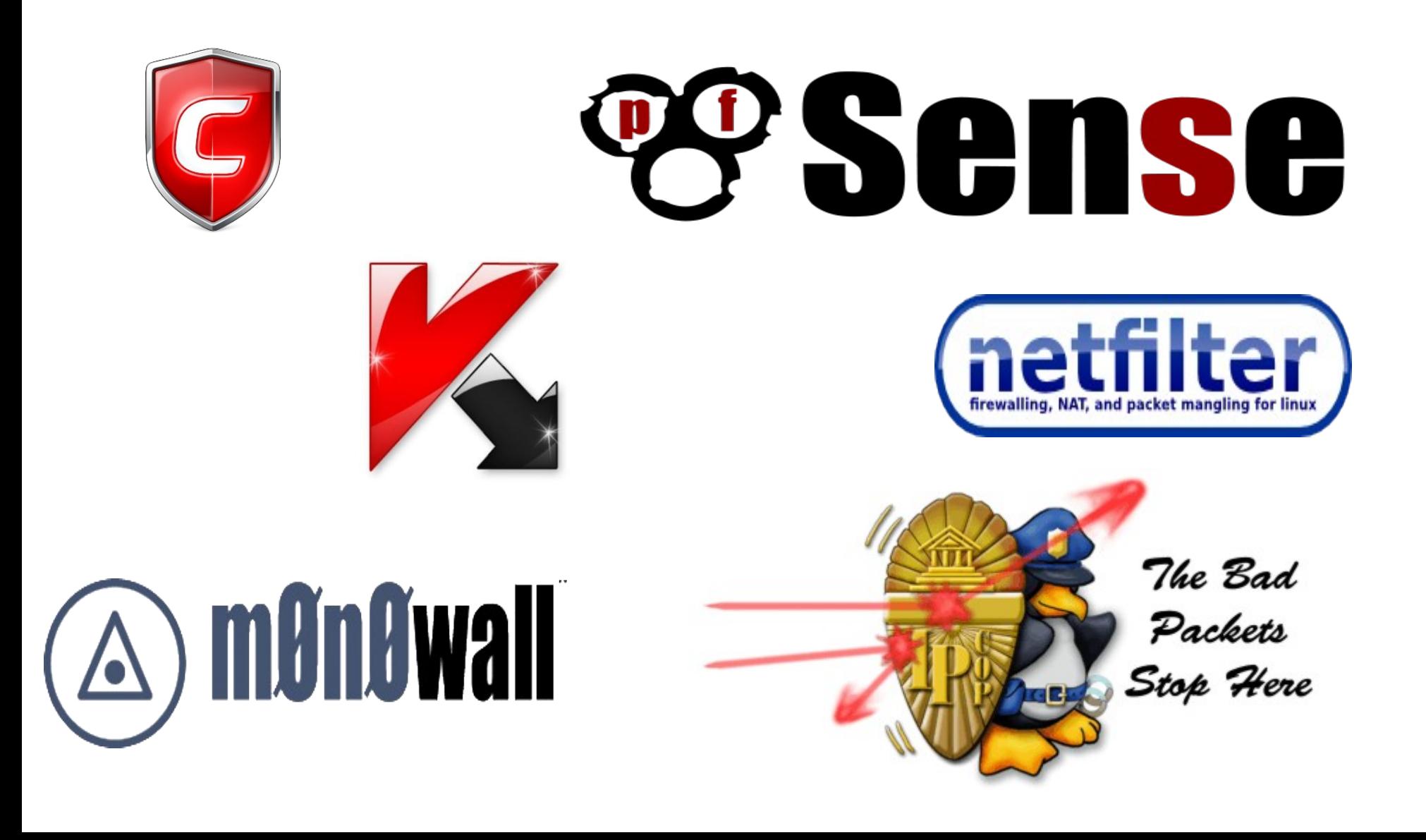

Ils sont utilisés pour protéger un réseau :

- **Notion de guichet** : restriction de passage en un point précis et contrôle des requêtes
- **Notion d'éloignement** : empêcher un attaquant d'entrer dans un réseau protégé ou même de s'approcher de trop près de machines sensibles
- Notion de confinement : empêcher les utilisateurs internes de sortir du domaine protégé sauf par un point précis.

Généralement ils concernent les couches basses (IP/TCP/UDP), mais peuvent également comprendre la couche application (HTTP, FTP, SMTP…)

Ce que peut faire un pare-feu :

• Être un point central de contrôle de sécurité plutôt que de multiples contrôles dans différents logiciels clients ou serveurs

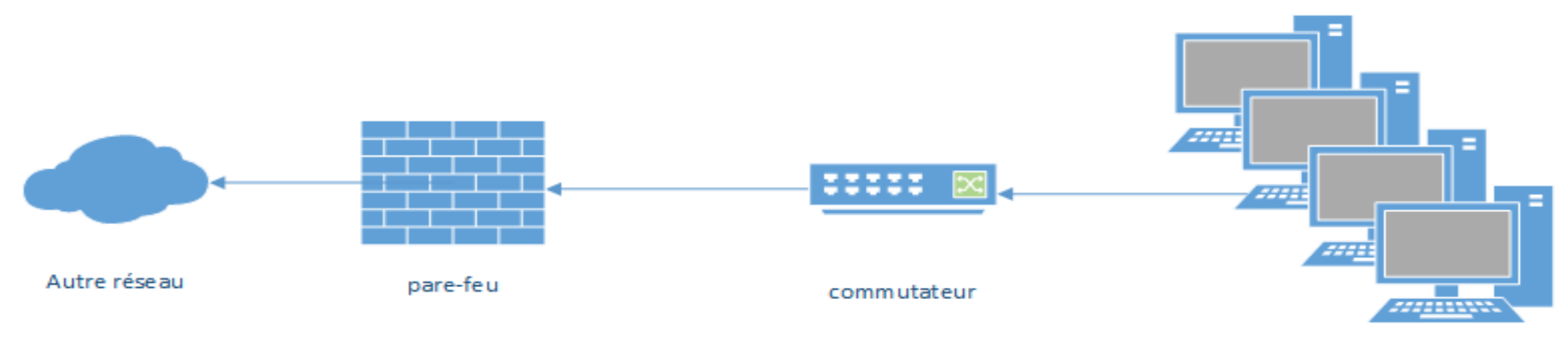

postes clients

Ce que peut faire un pare-feu :

- Appliquer une politique de contrôle d'accès
- Enregistrer le trafic (journaux de sécurité / logs)

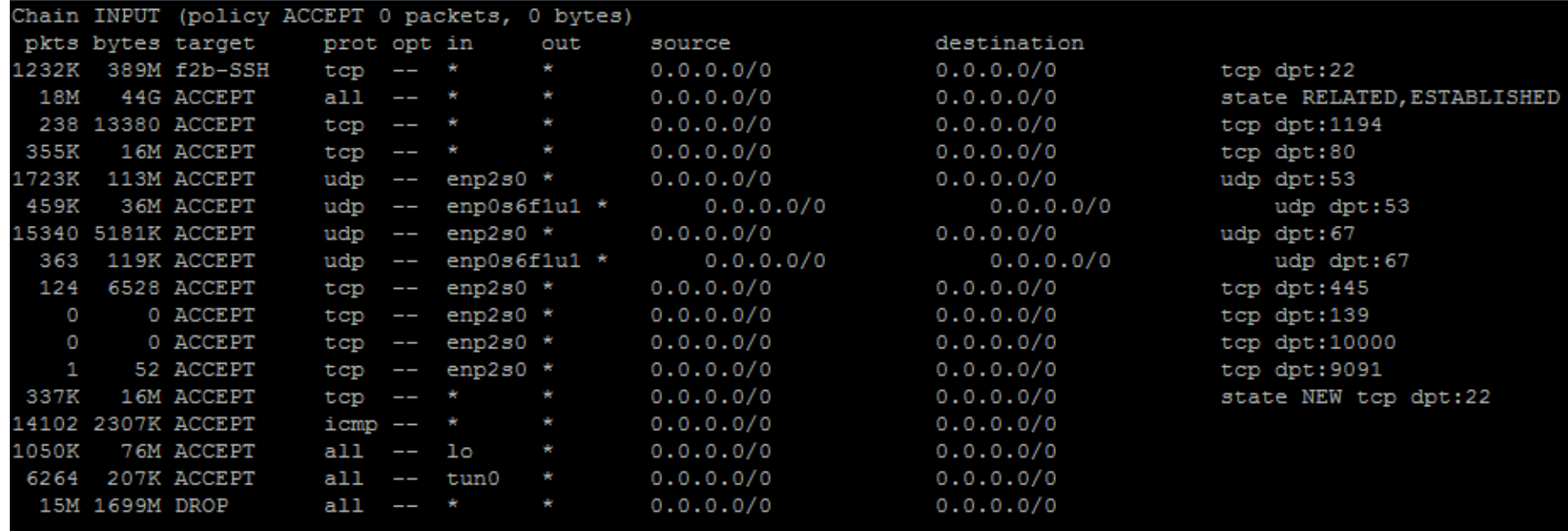

Ce que peut faire un pare-feu :

• Appliquer une défense en profondeur (multiples parefeux)

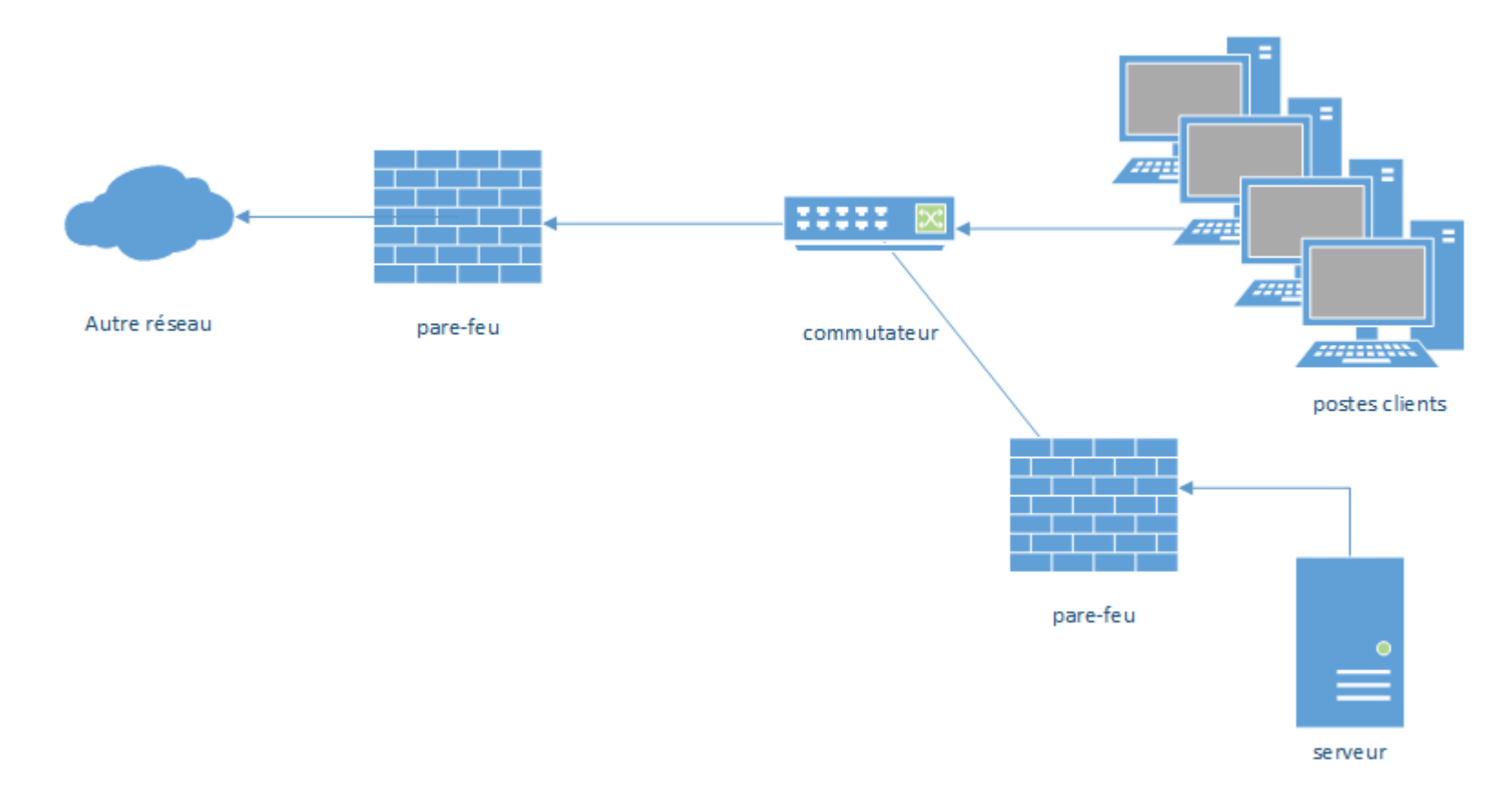

Ce que ne peut pas faire un pare-feu :

- Protéger contre les utilisateurs internes (selon leurs droits)
- Protéger un réseau d'un trafic qui ne passe pas par le pare-feu (eg. Modems)
- Protéger contre les virus
- <del>Être gratuit</del> et se configurer tout seul.

Il dispose de divers niveaux de filtrage :

- Liaison (adresse MAC, ...) OSI 2
- Réseau (en têtes IP, ICMP, ...) OSI 3
- Transport (ports TCP, UDP) OSI 4
- Filtrage adaptatif (« stateful inspection ») ou dynamique OSI 3 / 4
- Application (relais applicatifs « application proxys »)…

OSI 7

Fonctionnalités :

• Principale  $\rightarrow$  filtrage IP (TCP/UDP)

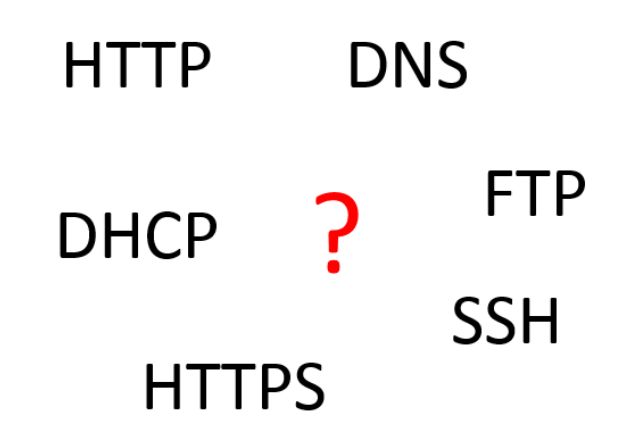

• Supplémentaire  $\rightarrow$  traduction d'adresses et de ports.

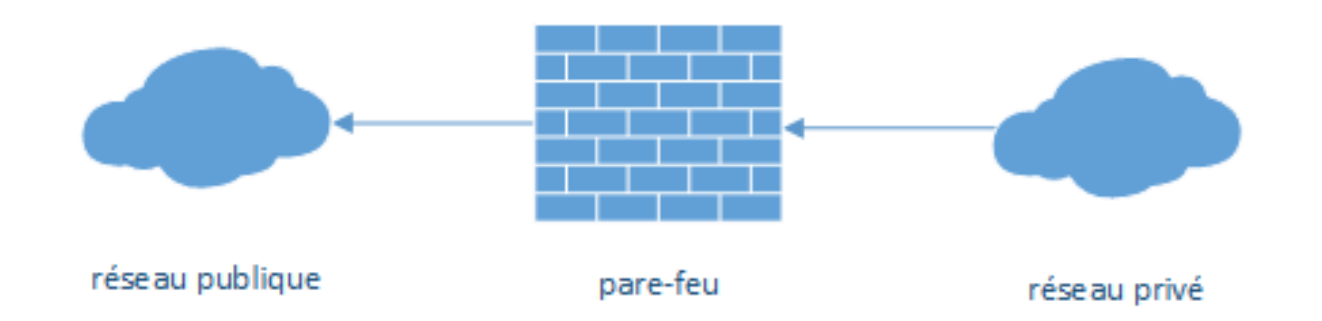

#### Filtrage IP (TCP/UDP)

 $\cdot$  Idée  $\rightarrow$  contrôler les paquets IP (TCP/UDP) autorisés à atteindre un groupe de machines

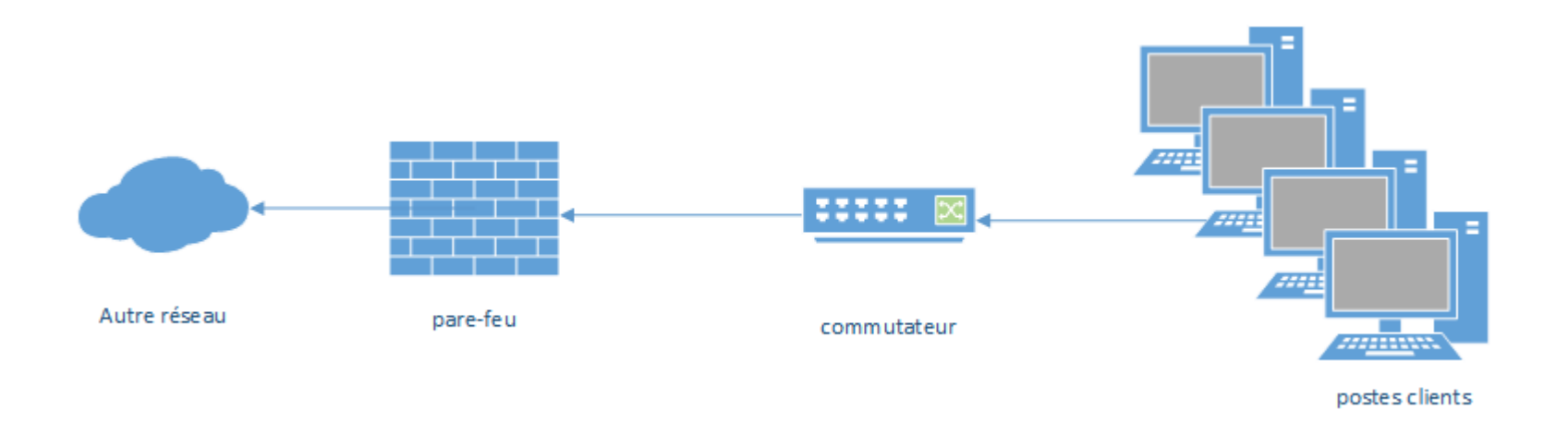

 $\cdot$  Intérêt  $\rightarrow$  sécuriser de manière globale !

#### Filtrage sur les en-têtes :

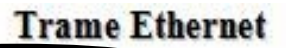

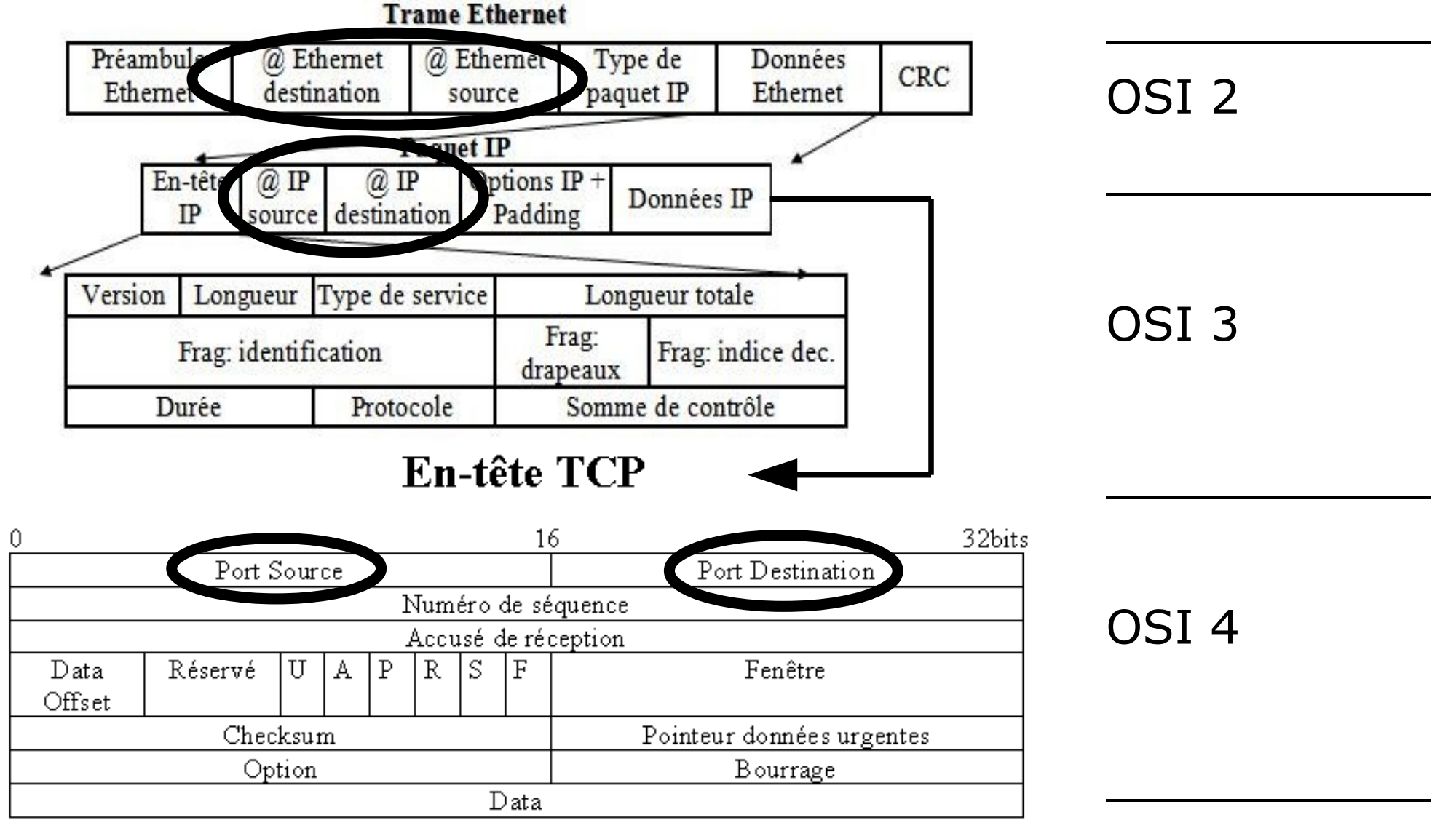

Traduction d'adresses et de ports

 $\cdot$  Idée  $\rightarrow$  réécrire les en-têtes des paquets ;

LAN **WAN** Intérêt :

**FMFTTFUR** 

**DESTINATAIRE** 

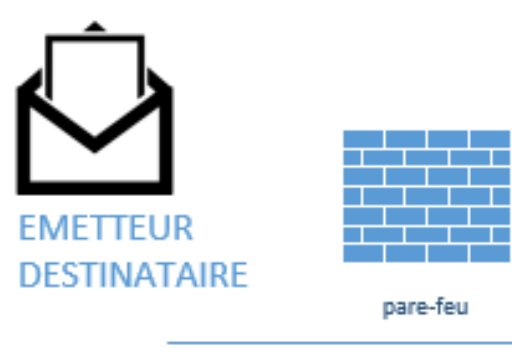

 $\rightarrow$  faire face à la pénurie d'adresses routables sur l'Internet (NAT)

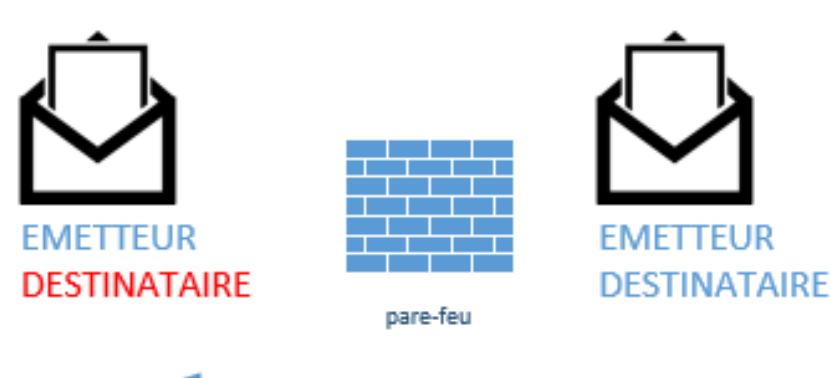

 $\rightarrow$  laisser entrer certains paquets (PAT)

Traduction d'adresses :

- **Uni-directionnelle** :
	- Traduction en sortie d'adresses (typiquement adresses privées en publiques)
	- Possibilité de changer le port source
- **Bidirectionnelle** : traduction d'une adresse publique en une adresse privée et réciproquement
- **· Redirection de ports** en entrée vers une adresse privée, en modifiant le port de destination ou non (**PAT**)

#### Translation d'adresses uni-directionnelles (NAT) :

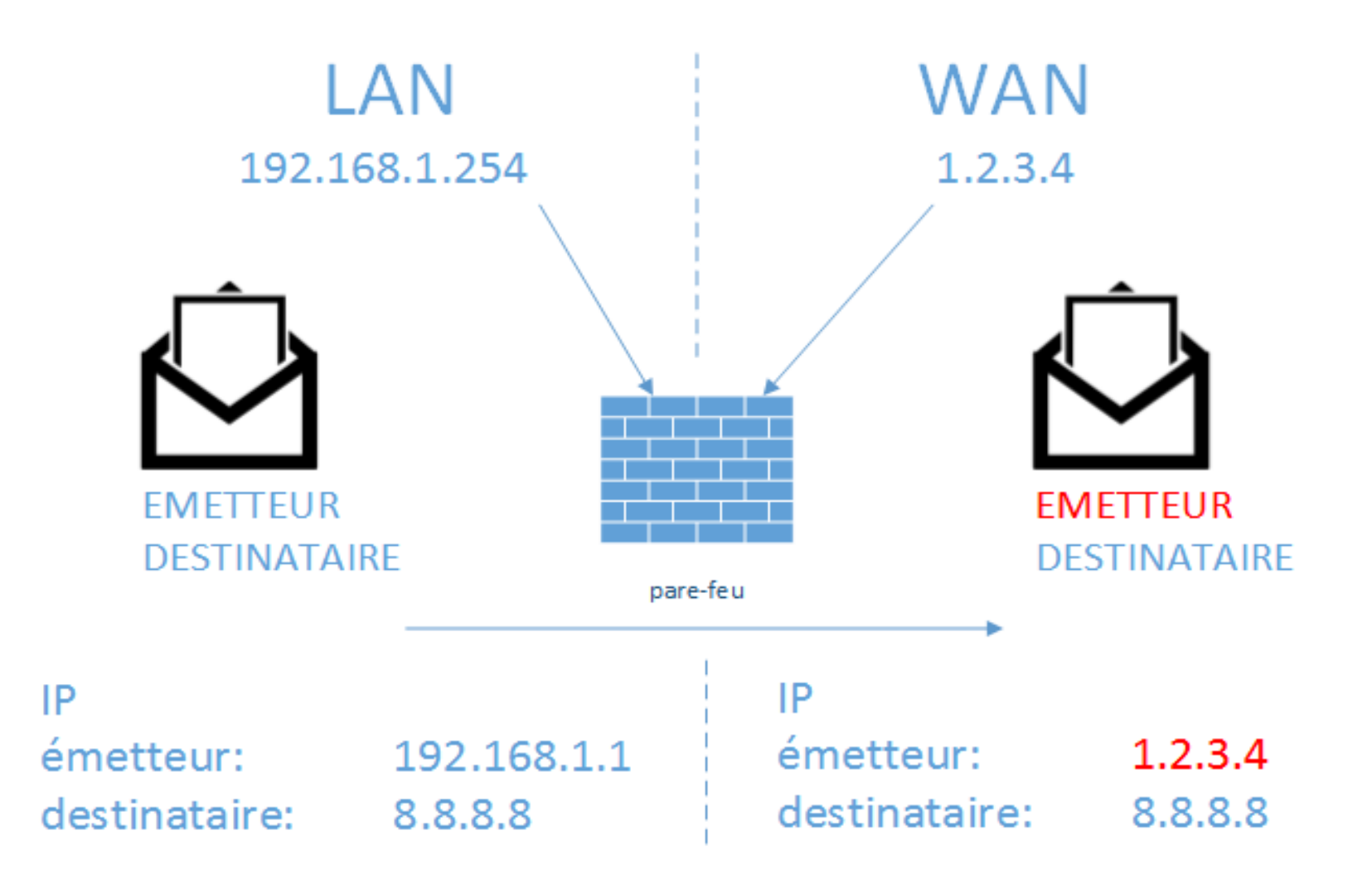

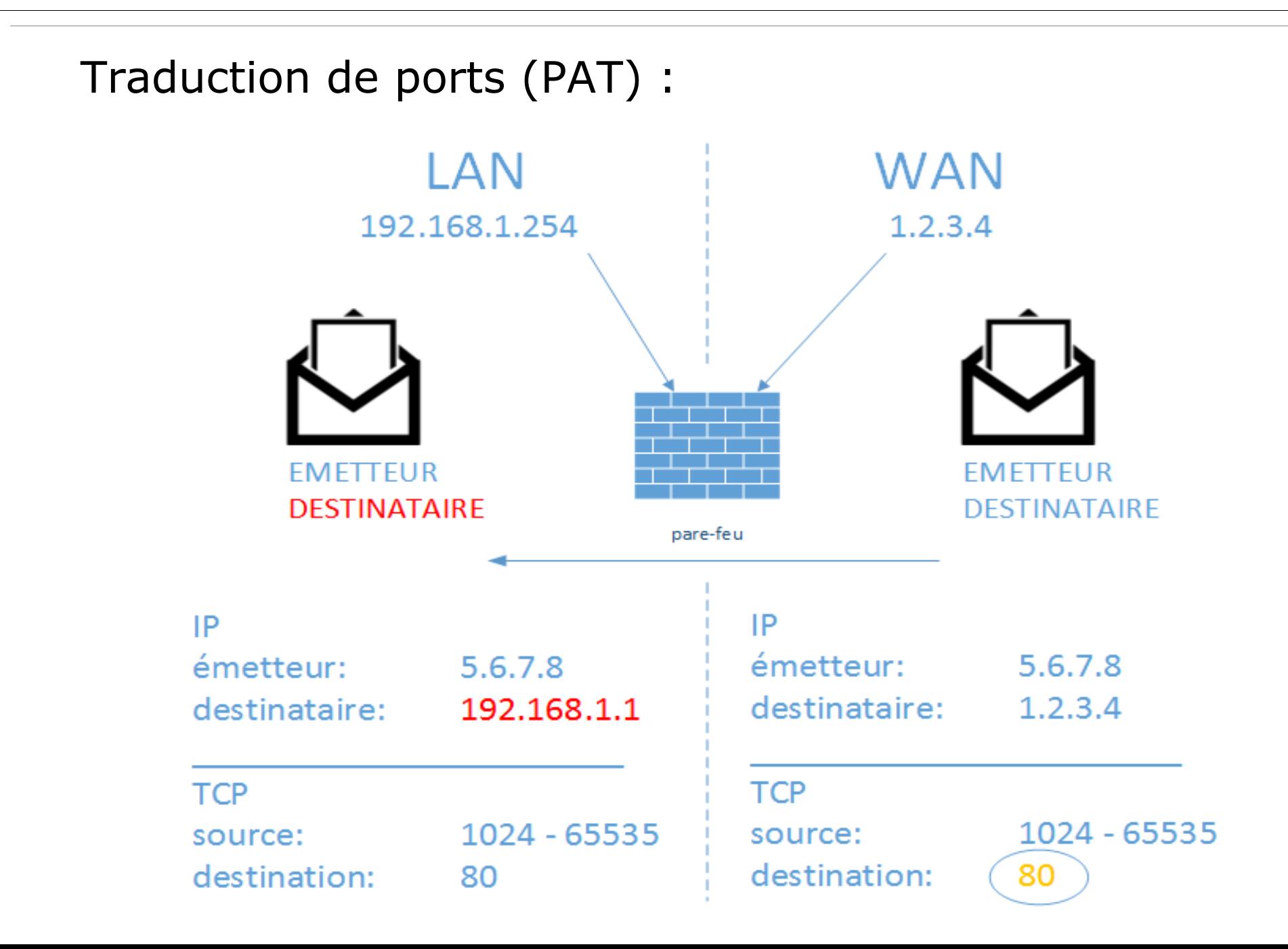

Avantages :

- gestion de la sécurité concentrée
- capacité d'audit du trafic réseau
- concentrer la maintenance sur une machine plutôt qu'un parc

Inconvénients :

- nécessite une connaissance des protocoles filtrés (TCP/IP, HTTP, FTP, SQL, …)
- Compréhension du fonctionnement du pare-feu (divers niveaux de filtrage, traduction d'adresses, …)

Implémentations logicielles :

### **Netfilter (moteur d'Iptables)** (Paul Russell)

- Filtre de paquets du noyau Linux 2.4
- Successeur d'IPChains (Linux 2.2)

#### **IP Filter** (Darren Reed)

- Filtre de paquets fonctionnant sous Unix libres et propriétaires
- Intégré dans FreeBSD et NetBSD

#### **Packet Filter** (Daniel Hartmeier)

• Filtre de paquets dans OpenBSD (à partir de la version 3.0)

**Sommaire** 

## **Architecture / utilisation**

DMZ (demilitarized zone) : est un sous-réseau séparé du réseau local et d'Internet par un pare-feu.

Dans une configuration **en étoile**, nécessite un pare-feu à trois interfaces (pattes) minimum

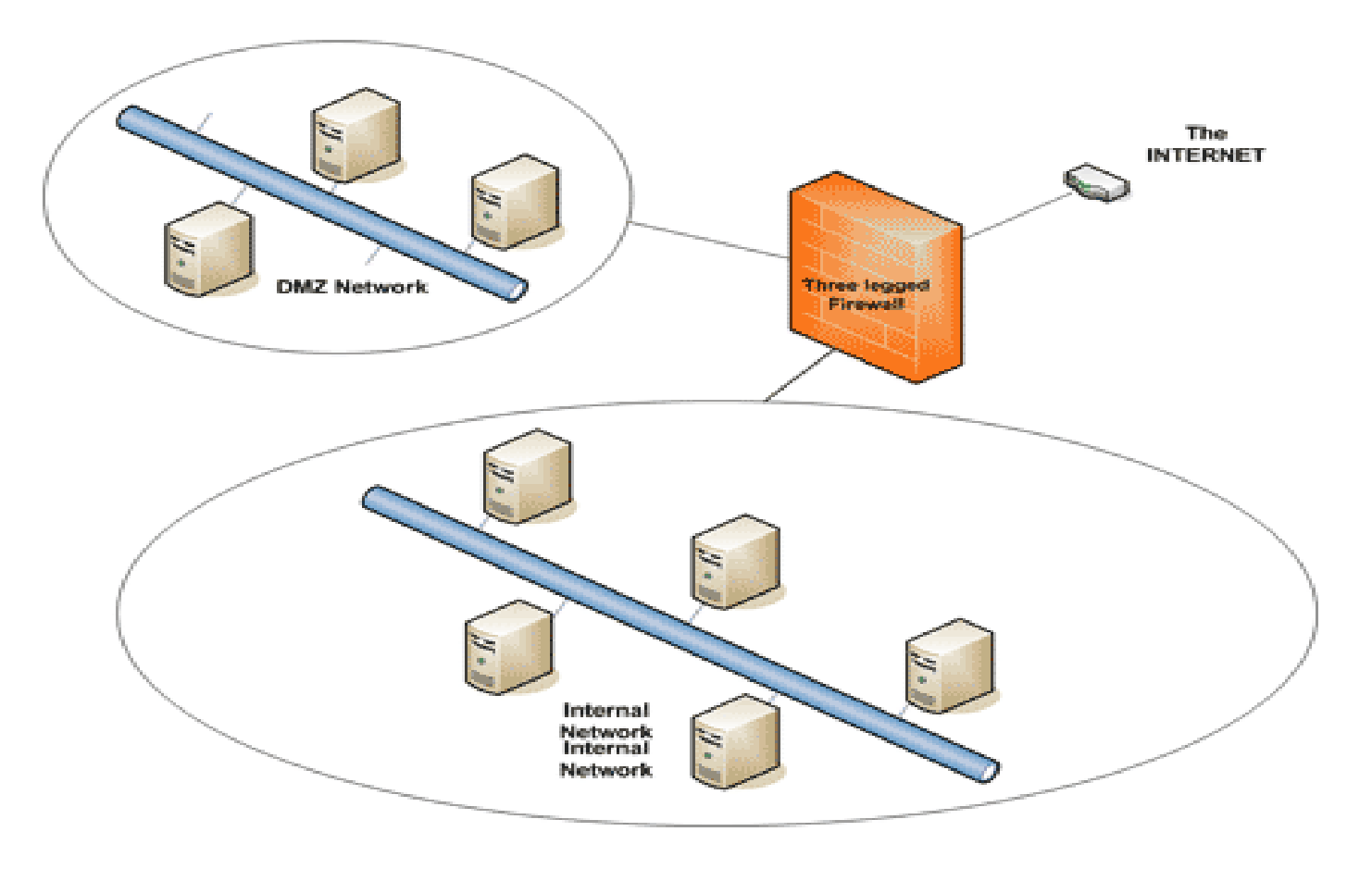

Dans une configuration **en sas**, nécessite deux pare-feux à deux interfaces (pattes)

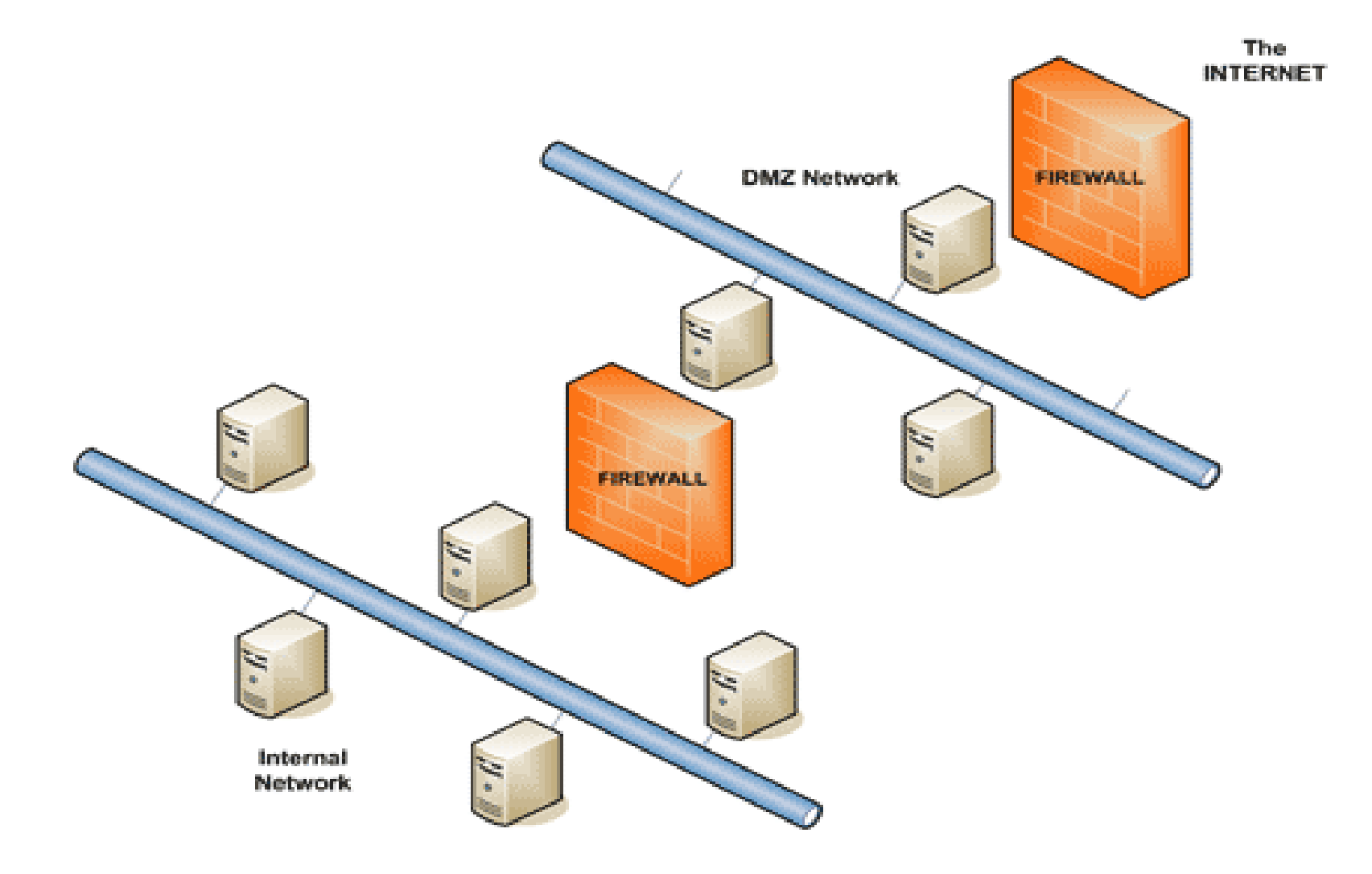

Architecture / utilisation

Il existe deux types de DMZ : publiques et privées

Les flux autorisés sont :

 $WAN \rightarrow DMZ$  publique (DMZ publique  $\rightarrow$  WAN)

 $LAN \rightarrow DMZ$  privée (DMZ privée  $\rightarrow$  LAN)

 $DMZ$  privée  $\rightarrow$  DMZ publique (DMZ publique  $\rightarrow$  DMZ privée)

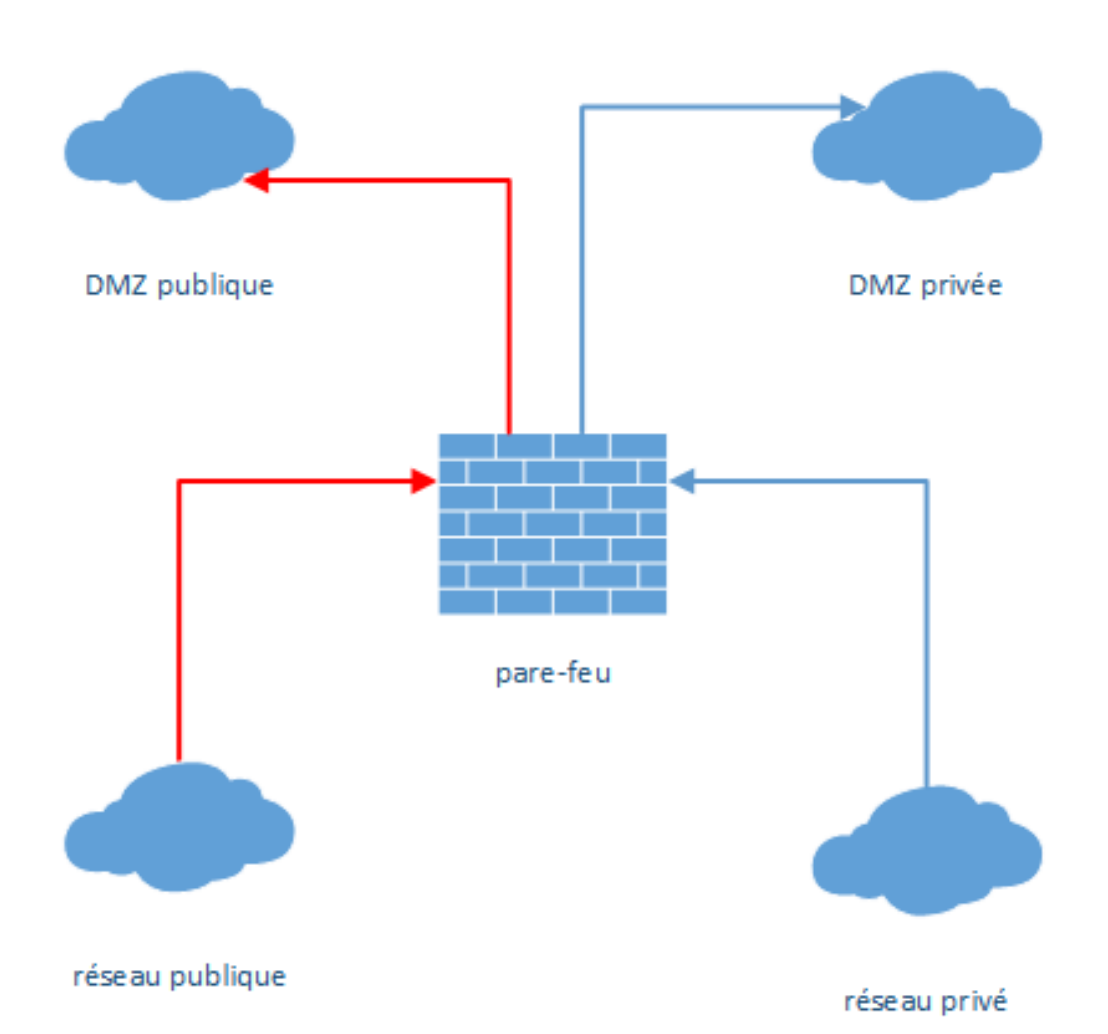

#### Que mettre dans la DMZ ?

- Publique : les services joignables depuis Internet (HTTP, DNS, …)
- Privée : les services joignables depuis le LAN (DNS, DHCP, SQL, …)

Pourquoi la DMZ ?

● En cas de compromission d'un des services dans la DMZ, le pirate n'aura accès qu'aux machines de la DMZ et non au réseau local.

Architecture / utilisation

### Architecture de pare-feu avec routeur filtrant : « screening router »

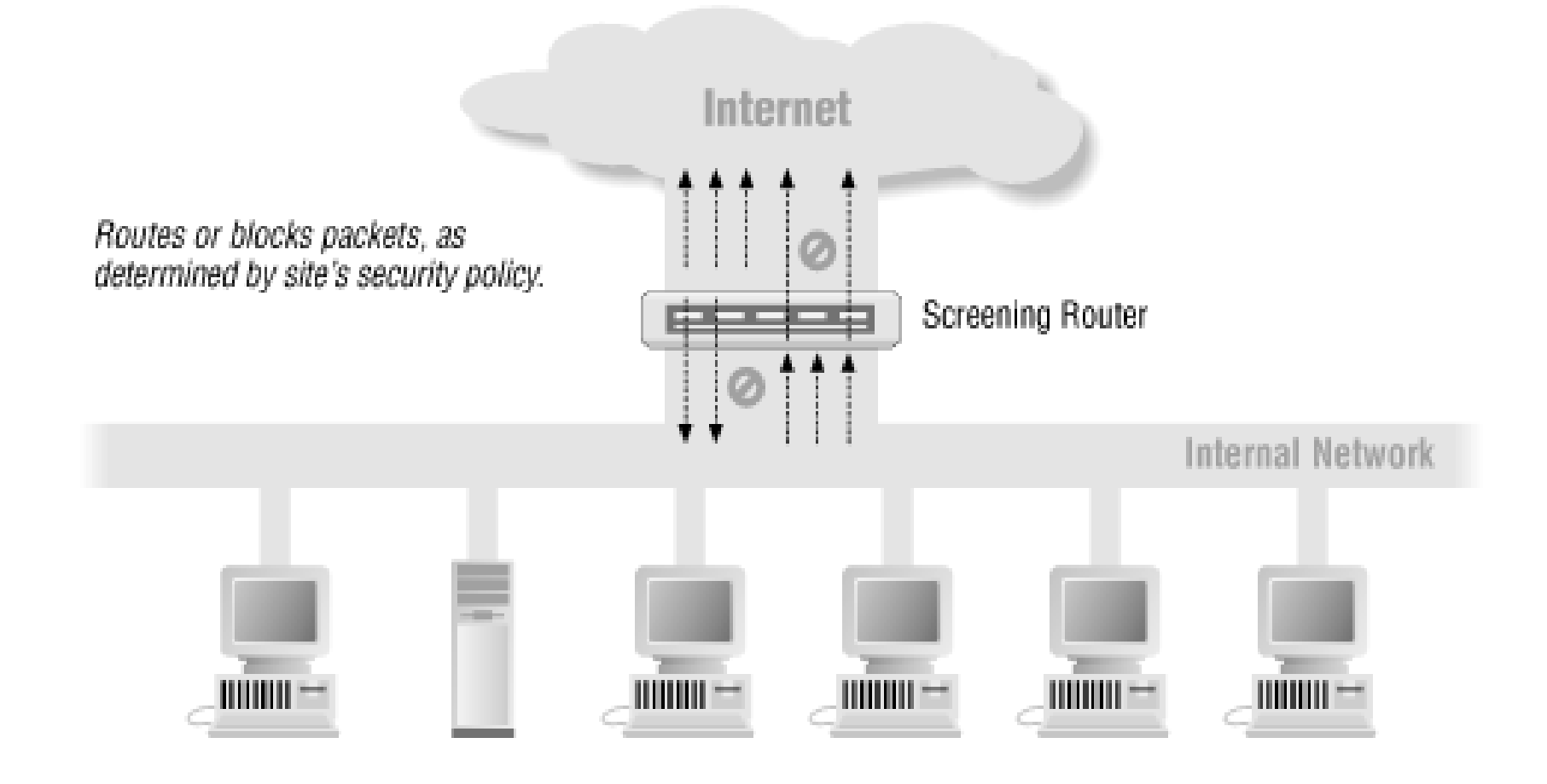

Bastion (hôte exposé au réseau externe)

• Il constitue un point de contact entre réseau externe et réseau interne

• S'occupe d'un ensemble de services prédéfinis HTTP, DNS, SMTP, …

- Il peut agir :
	- en rendant directement le service concerné
	- en relayant les requêtes vers d'autres serveurs après avoir effectué un contrôle d'accès applicatif (proxy)

### Bastion (hôte exposé au réseau externe)

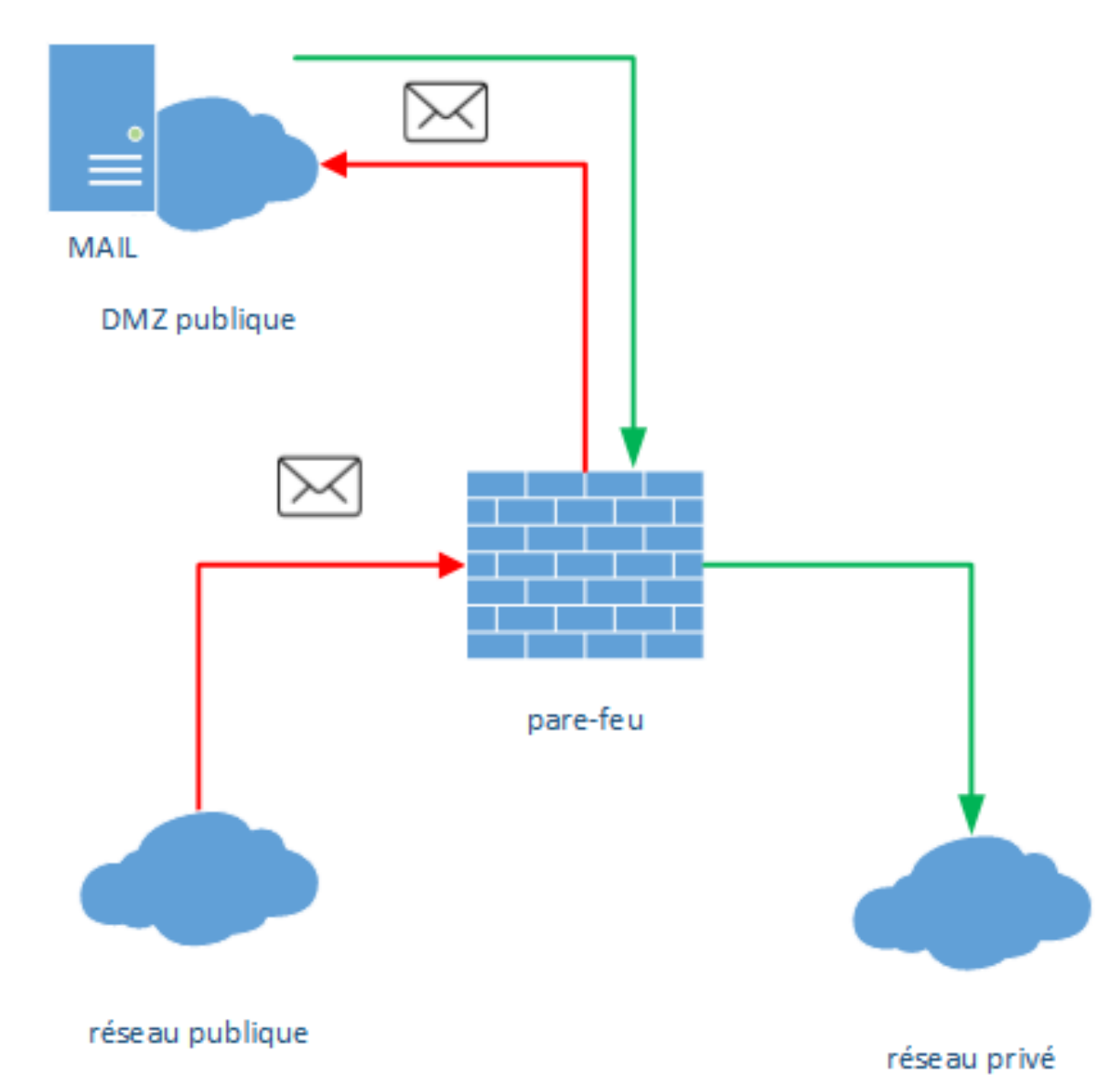

Le bastion peut servir dans la détection d'intrusions, il analyse des communications pour détecter des attaques : IDS (« Intrusion Detection System »).

ation IP

ation IP

MP:

#### **Basic Analysis and Security Engine (BASE)**

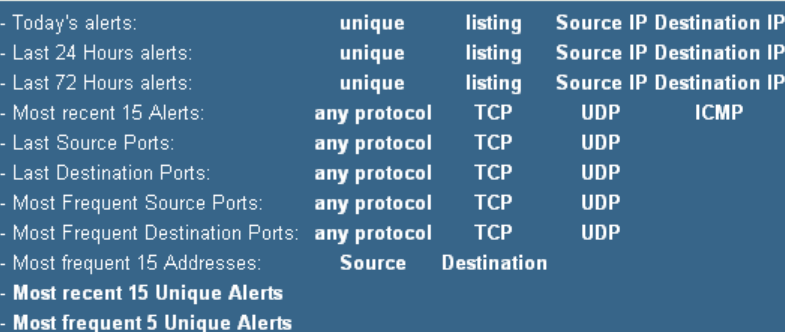

Sensors/Total: 1/1 **Unique Alerts: 8 Categories: 3 Total Number of Alerts: 83** 

- ◆ Src IP addrs: 7
- Dest. IP addrs: 28
- Unique IP links 33
- Source Ports: 7  $\circ$  TCP (7) UDP (0) • Dest Ports: 2
- $\circ$  TCP (2) UDP (0)

**Traffic Profile by Protocol** TCP (8%) UDP  $(0\%)$ ICMP (31%)

Portscan Traffic (60%)

Alert Group Maintenance | Cache & Status | Administration

**BASE 1.1.3 (Iynn) (by Kevin Johnson and the BASE Project Team** Built on ACID by Roman Danyliw)

Search **Graph Alert Data Graph Alert Detection Time** 

Added 2 alert(s) to the Alert cache

**Queried on: Thu July 28, 2005 12:52:57** 

Database: snort@localhost (Schema Version: 106)

Time Window: [2005-07-25 17:07:52] - [2005-07-28 12:48:05]

**Use Archive Database** 

Architecture / utilisation

Le bastion peut servir de pot de miel (Honeypot): un service semblant attractif pour un attaquant et qui n'est en réalité qu'un piège pour le détecter.

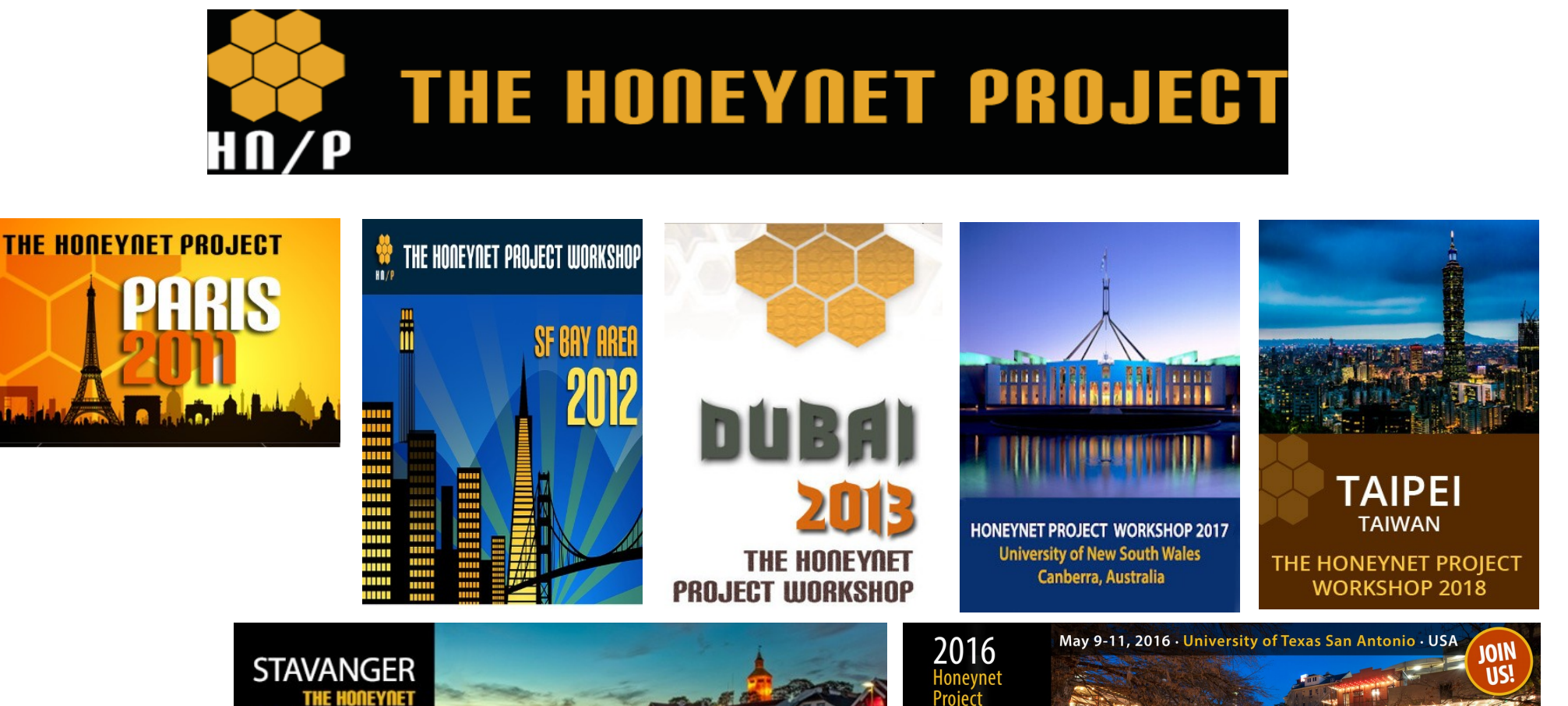

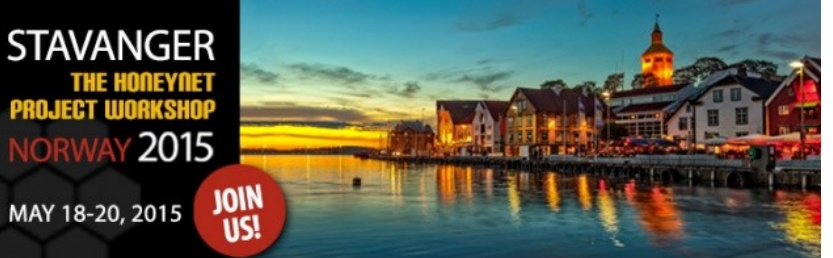

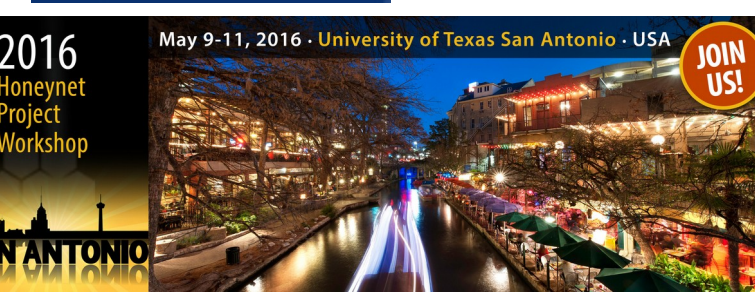

Réseaux : Les pare-feux

**Sommaire** 

# **Filtrage**

Filtrage : standard

#### Il existe différents critères de filtrage :

- interface réseau :
	- entrée
	- sortie

```
1: Io: <LOOPBACK, UP, LOWER UP> mtu 65536 qdisc noqueue state UNKNOWN group d
ault glen 1000
    link/loopback 00:00:00:00:00:00 brd 00:00:00:00:00:00
    inet 127.0.0.1/8 scope host lo
       valid Ift forever preferred Ift forever
    inet6::1/128 scope host
       valid Ift forever preferred Ift forever
3: enp4s0: <BROADCAST,MULTICAST,UP,LOWER UP> mtu 1500 qdisc pfifo fast stat
  group default glen 1000
    link/ether e0:cb:4e:df:83:dd brd ff:ff:ff:ff:ff:ff
    inet 192.168.3.253/24 brd 192.168.3.255 scope global noprefixroute enp4
       valid lft forever preferred lft forever
4: enp2s0: <BROADCAST,MULTICAST,UP,LOWER UP> mtu 1500 qdisc pfifo fast stat
UP group default glen 1000
    link/ether 68:05:ca:1e:1b:86 brd ff:ff:ff:ff:ff:ff
    inet 192.168.1.254/24 brd 192.168.1.255 scope global noprefixroute enp2
       valid Ift forever preferred Ift forever
5: br0: <BROADCAST, MULTICAST, UP, LOWER UP> mtu 1500 gdisc noqueue state UP g
up default glen 1000
    link/ether 68:05:ca:1e:1b:86 brd ff:ff:ff:ff:ff:ff:ff
    inet6 fe80::6a05:caff:fe1e:1b86/64 scope link
       valid Ift forever preferred Ift forever
6: enp2s0.100@enp2s0: <BROADCAST, MULTICAST, UP, LOWER UP> mtu 1500 qdisc noqu
e master br0 state UP group default glen 1000
    link/ether 68:05:ca:1e:1b:86 brd ff:ff:ff:ff:ff:ff:ff
    inet6 fe80::6a05:caff:fe1e:1b86/64 scope link
       valid Ift forever preferred Ift forever
7: enp4s0.100@enp4s0: <BROADCAST,MULTICAST,UP,LOWER UP> mtu 1500 gdisc nogu
e master br0 state UP group default glen 1000
    link/ether e0:cb:4e:df:83:dd brd ff:ff:ff:ff:ff:ff:ff
    inet6 fe80::e2cb:4eff:fedf:83dd/64 scope link
       valid Ift forever preferred Ift forever
8: tun0: <POINTOPOINT, MULTICAST, NOARP, UP, LOWER UP> mtu 1500 qdisc pfifo fas
state UNKNOWN group default glen 100
    link/none
    inet 10.8.0.1 peer 10.8.0.2/32 scope global tun0
       valid Ift forever preferred Ift forever
    inet6 fe80::4775:1d08:7df7:7ff2/64 scope link flags 800
       valid Ift forever preferred Ift forever
9: enp0s6f1u2: <BROADCAST, MULTICAST, UP, LOWER UP> mtu 1500 qdisc pfifo fast
ate UP group default glen 1000
    link/ether 00:0e:c6:c2:d3:10 brd ff:ff:ff:ff:ff:ff
```
Il existe différents critères de filtrage :

- adresses mac (source / destination)
- protocoles de niveau 3 (IP, ICMP, ...)

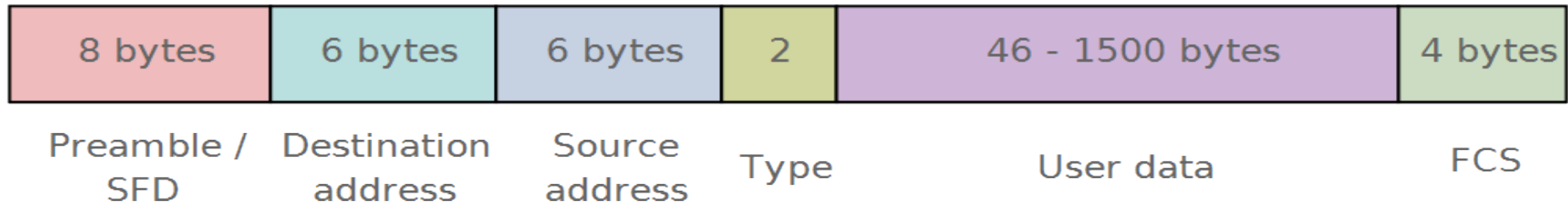

…

Il existe différents critères de filtrage :

- adresses IP (source / destination) :
	- $\bullet$  hôte (eg. 192.168.1.1)
	- $\cdot$  sous-réseau (eg. 192.168.1.0/24)
- protocoles de niveau 4 (TCP, UDP, ...)
- champs de l'en-tête IP (TOS / TTL, codes ICMP, ...)

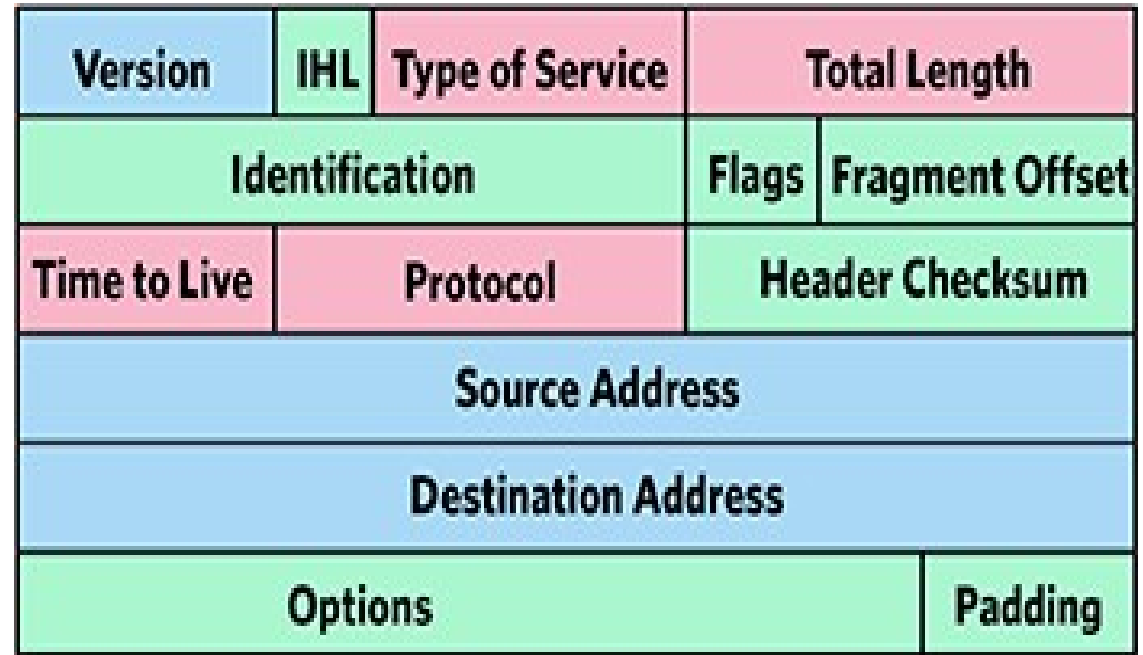

Filtrage : standard

Il existe différents critères de filtrage :

- ports source et destination (TCP et UDP)
- drapeaux (TCP)
- …

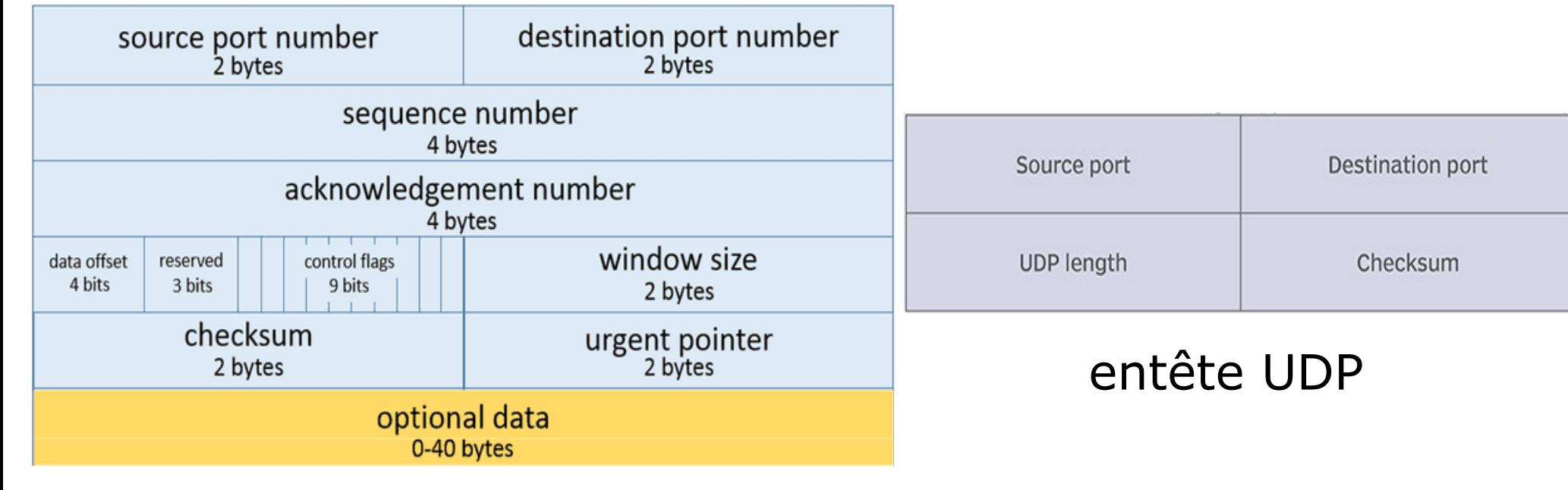

### entête TCP

Filtrage : standard

Il est possible d'appliquer différentes actions :

- Laisser passer (ACCEPT)
- Bloquer (DENY ou DROP)
- $\cdot$  Rejeter (REJECT) => message ICMP ou segment TCP avec drapeau RST.

Filtrage : stateful

Le filtrage « stateful » ou filtrage dynamique, permet de suivre les états des connexions en cours.

Seuls des paquets correspondants à un état pré-existant sont acceptés.

Intérêt :

- simplifier l'écriture des règles de filtrage
- améliorer la sécurité, en n'autorisant que le trafic licite

Cela permet en TCP de contrôler un segment appartenant à une connexion en cours

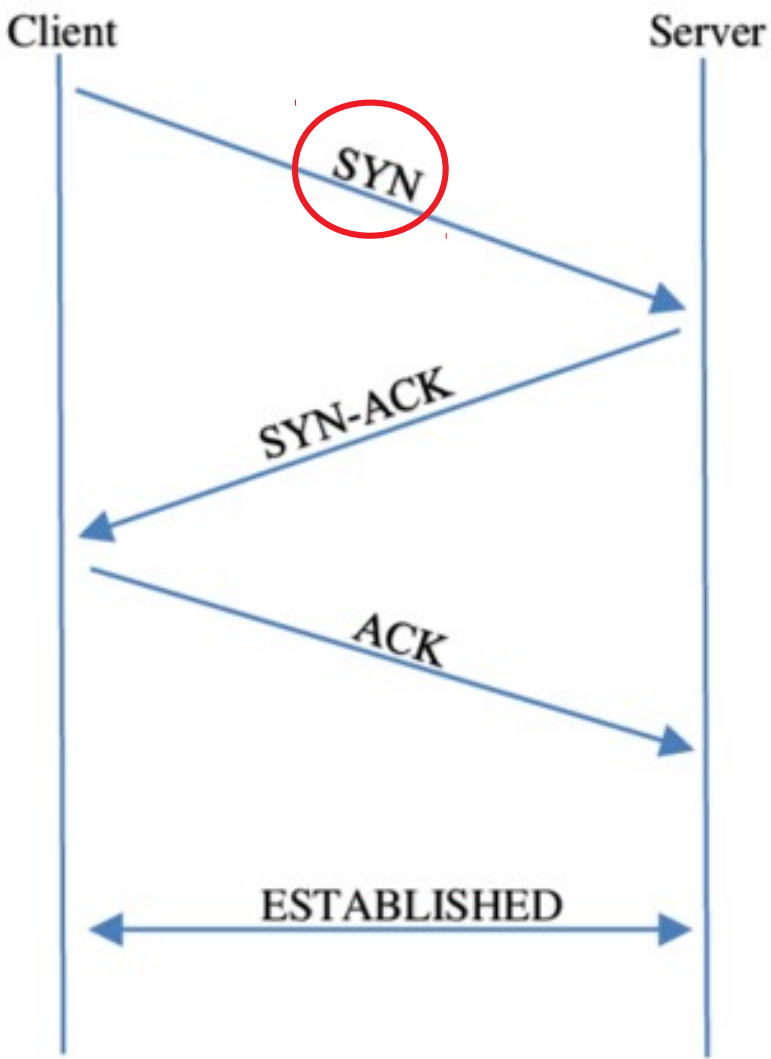

Three-Way Handshake

Cela permet en UDP d'autoriser un datagramme en réponse à un datagramme précédemment émis.

Exemple avec une requête DNS (UDP 53), les paquets en rouges sont dynamiquement acceptés :

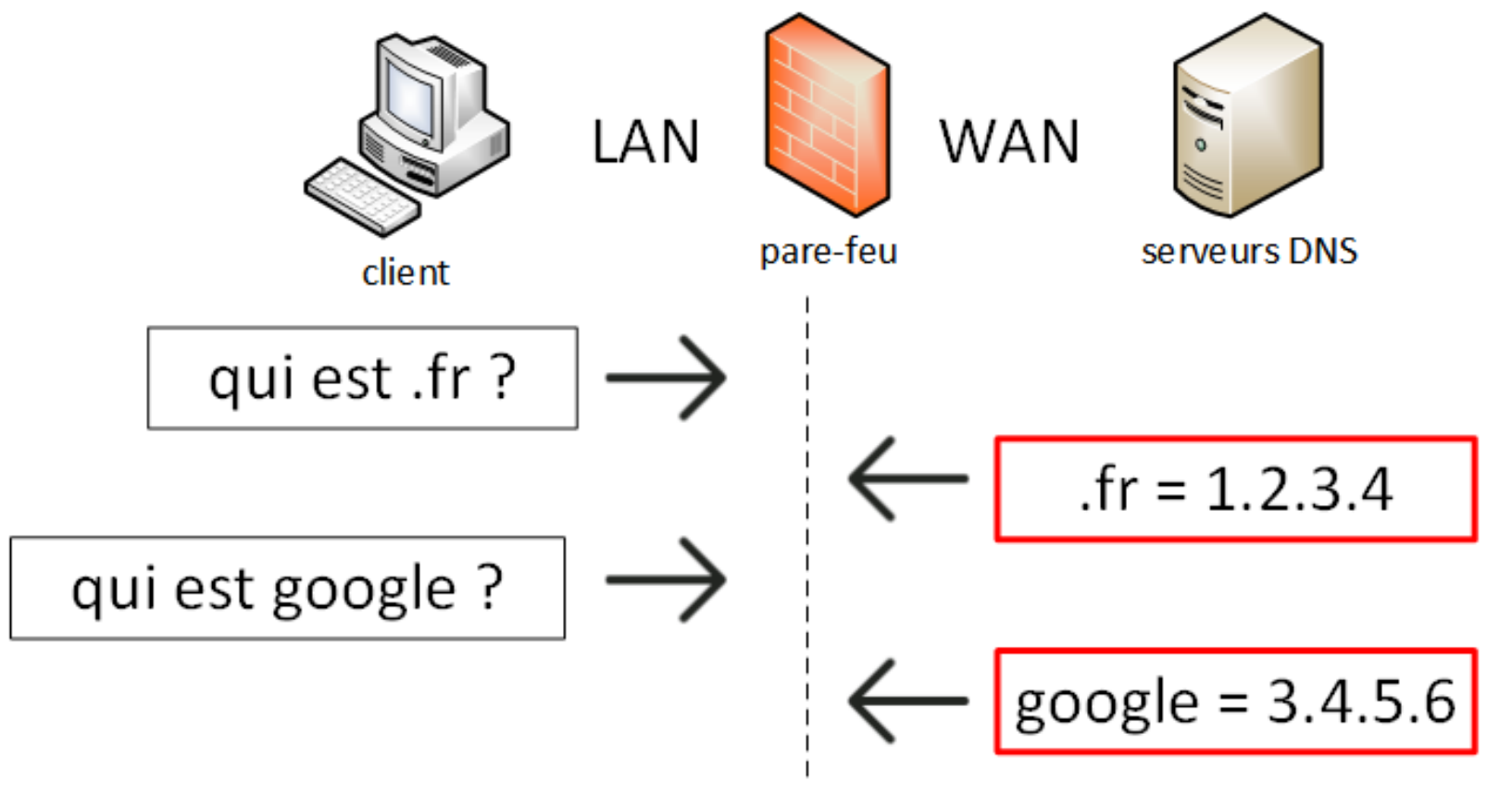

Cela permet en ICMP d'autoriser la réponse à un message ICMP émis.

Exemple avec un ping (echo request), les paquets en rouges sont dynamiquement acceptés :

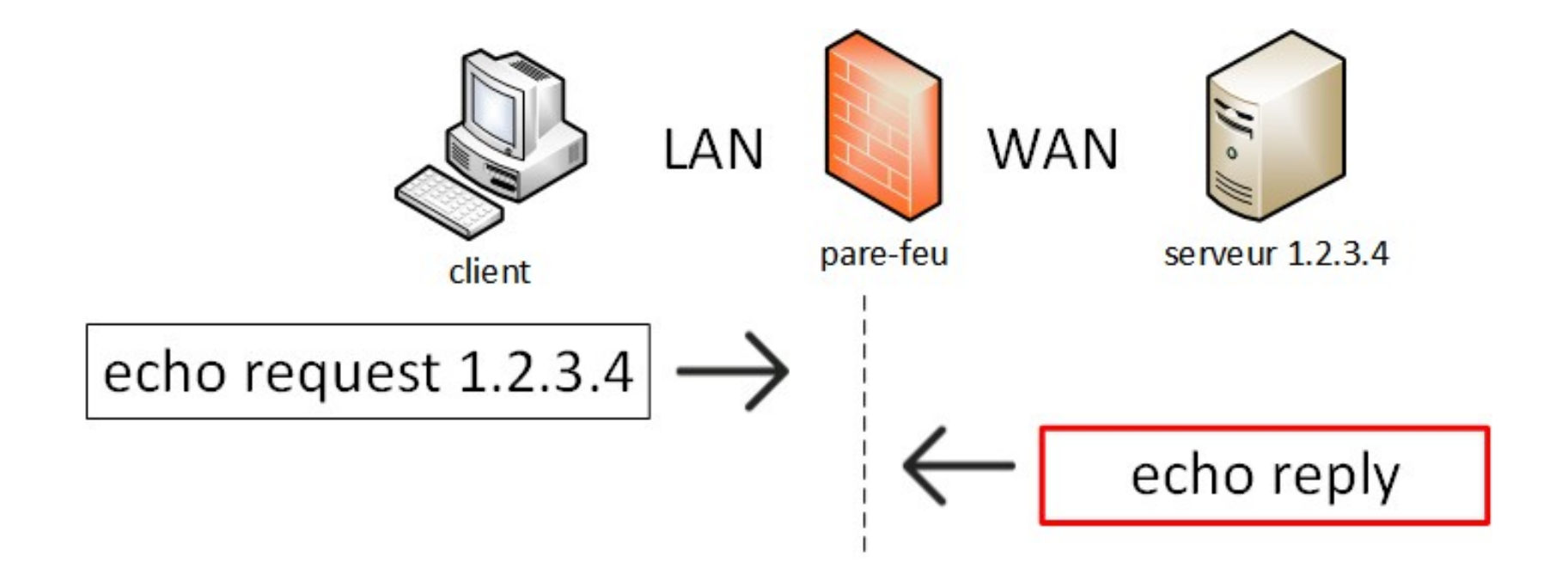

Les règles sont souvent exprimées selon une notion de direction : entrant ou sortant.

Par exemple en fonction du réseau à protéger

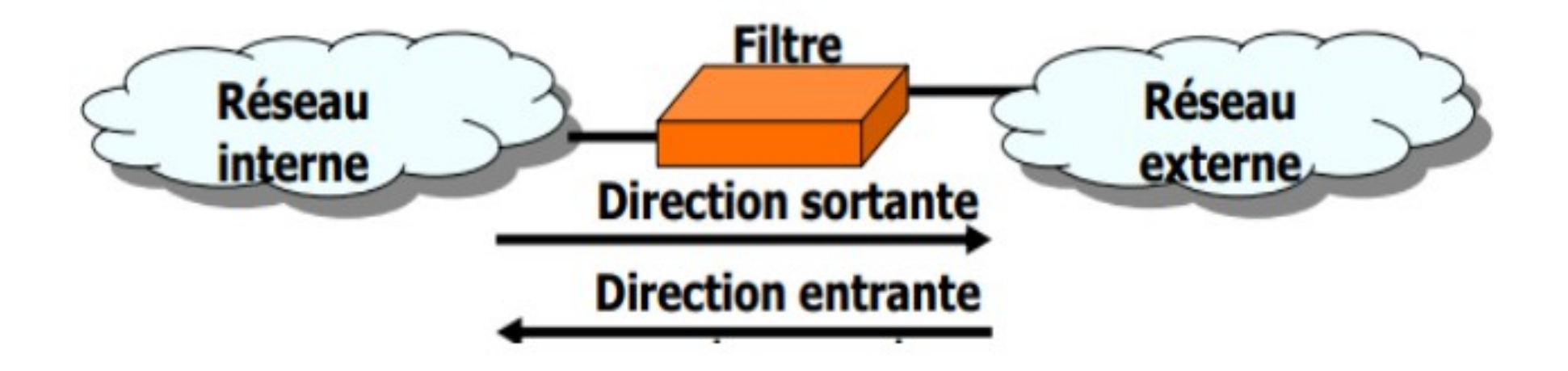

Les règles sont souvent exprimées selon une notion de direction : entrant ou sortant.

Par exemple en fonction de la position du filtrage dans un routeur selon l'interface

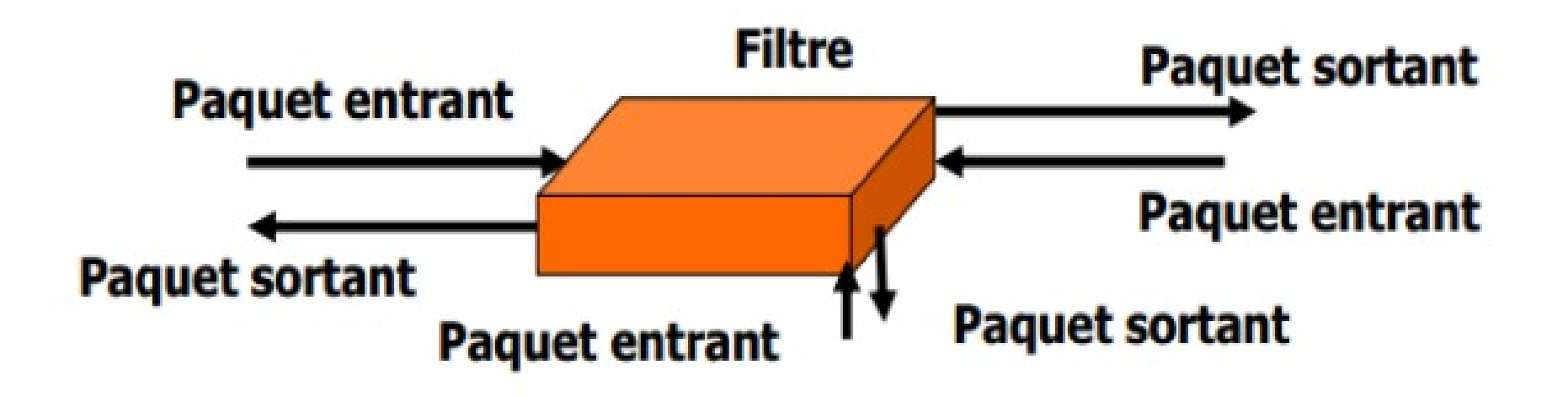

Les règles sont souvent exprimées selon une notion de direction : entrant ou sortant.

• Les règles ne sont pas symétriques: on donne des droits à un hôte interne vers l'extérieur et on refuse ces droits de l'extérieur vers l'intérieur

• Application d'une règle de filtrage : soit dès la réception soit avant l'émission

Notion de direction selon le sens de connexion

- La direction concerne des connexions : ouvreur actif TCP vers ouvreur passif (client/serveur)
- Règles concernant des services sortants : la connexion est à la demande d'un ouvreur ou d'un client interne (eg. SSH sortant).
- Règles concernant des services entrants :

 la connexion est à la demande d'un ouvreur ou d'un client externe (eg.: HTTP entrant).

Filtrage : politique par défaut

Autoriser tout par défaut

On permet tout sauf ce qui est considéré comme dangereux  $\rightarrow$  Tout ce qui n'est pas explicitement interdit est autorisé.

On analyse les différents risques des applications qui doivent s'exécuter.

 $\rightarrow$  On en déduit les interdictions à appliquer, on autorise tout le reste.

Avantages/inconvénients :

- · inconfortable pour l'administrateur de la sécurité
- facilite l'accès des usagers au réseau
- peu recommandée et peu utilisée.

Interdire tout par défaut

 $\rightarrow$  Tout ce qui n'est pas explicitement permis est interdit.

Avantages/inconvénients :

- plus sécuritaire et plus confortable pour l'administrateur de la sécurité
- limite considérablement les droits des usagers
- recommandée et plus souvent utilisée.

Définir de manière abstraite la politique de sécurité : ce qui est autorisé et ce qui est interdit

• Choisir une politique d'ensemble :

Solution 1  $\rightarrow$  Autoriser tout par défaut Solution 2  $\rightarrow$  Interdire tout par défaut

• Énoncer les règles :

Exemple 1 : Autoriser un hôte interne à recevoir des mails parce que c'est un serveur de mail (SMTP / POP / IMAP). Exemple 2 : Interdire les mails en provenance d'un hôte externe précis parce qu'il est en liste noire (blacklist).

Traduire la politique de sécurité en règles précises et les réunir ses informations dans une matrice de flux :

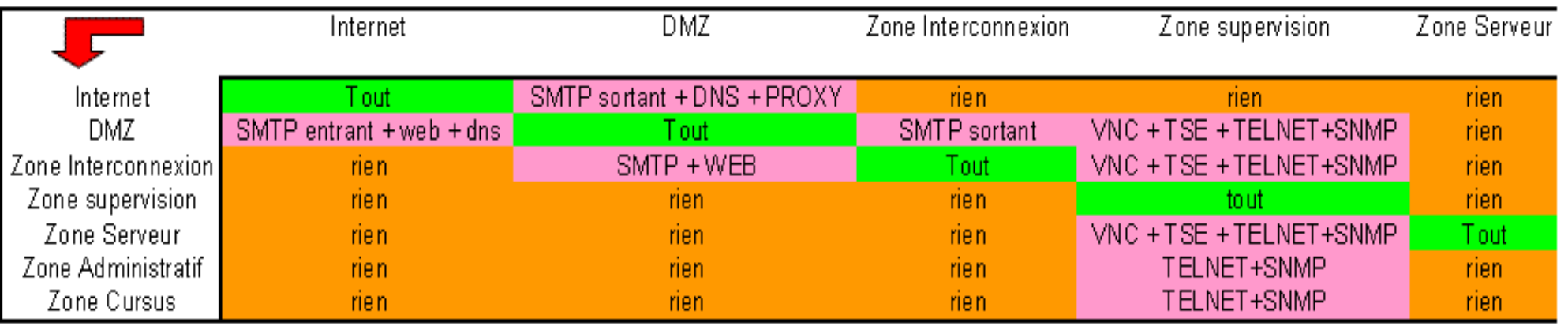

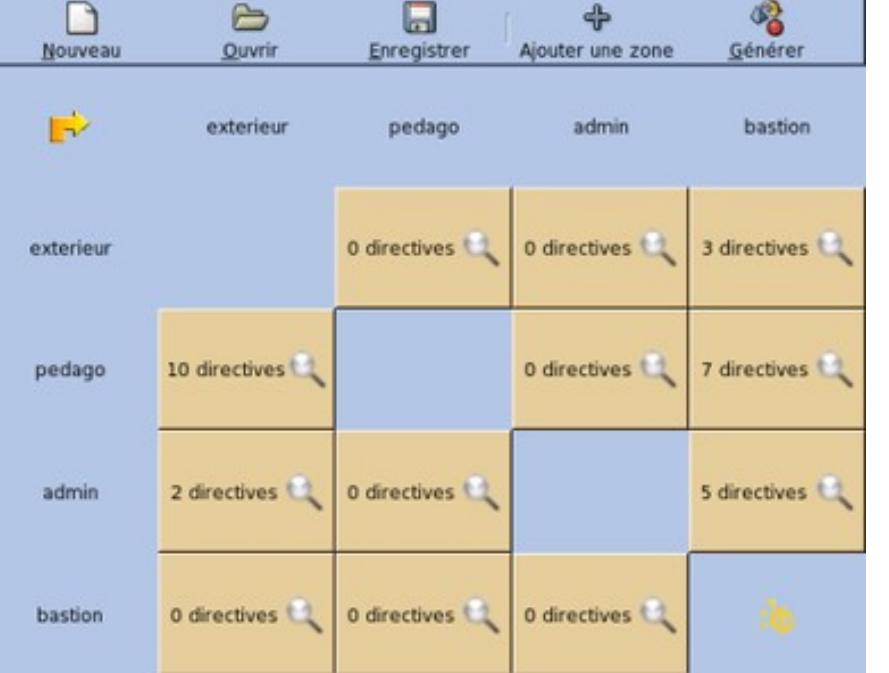

Exemple du pare-feu de l'éducation nationale (AMON avec ERA) basé sur Linux Eole

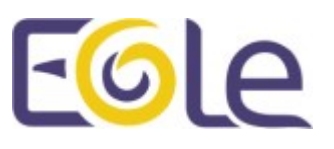

**Sommaire** 

# **Iptables**

• Iptables est un outil Linux pour gérer le pare-feu qui est intégré au noyau Linux 2.4 (et supérieur).

• L'architecture du noyau pour le système de pare-feu s'appelle 'Netfilter'.

• Netfilter a de très nombreuses fonctionnalités: filtrage de paquets, suivi de connexions, NAT, …

Le principe de fonctionnement est simple :

- · lorsque la carte réseau reçoit un paquet celui-ci est transmis à la partie **Netfilter** du noyau
- **Netfilter** va ensuite étudier ce paquet (les en-têtes et le contenu)
- En se basant sur les règles que l'administrateur aura définies, il va choisir :
	- de laisser passer le paquet intact
	- de le modifier
	- de le transmettre à une autre machine
	- d'interdire son passage.
- Iptables s'organise par tables.
- Chaque table contient une série de chaînes.
- Il existe 3 tables :
	- **FILTER** :correspond aux notions de filtrage réseaux (accepter/refuser un paquet)
	- **NAT** : correspond à des fonctions de routage et s'occupe de la conversion d'adresse réseau.
	- **MANGLE** : est utilisée pour modifier les paquets à la volée.

#### Réseaux : Les pare-feux

Iptables: fonctionnement

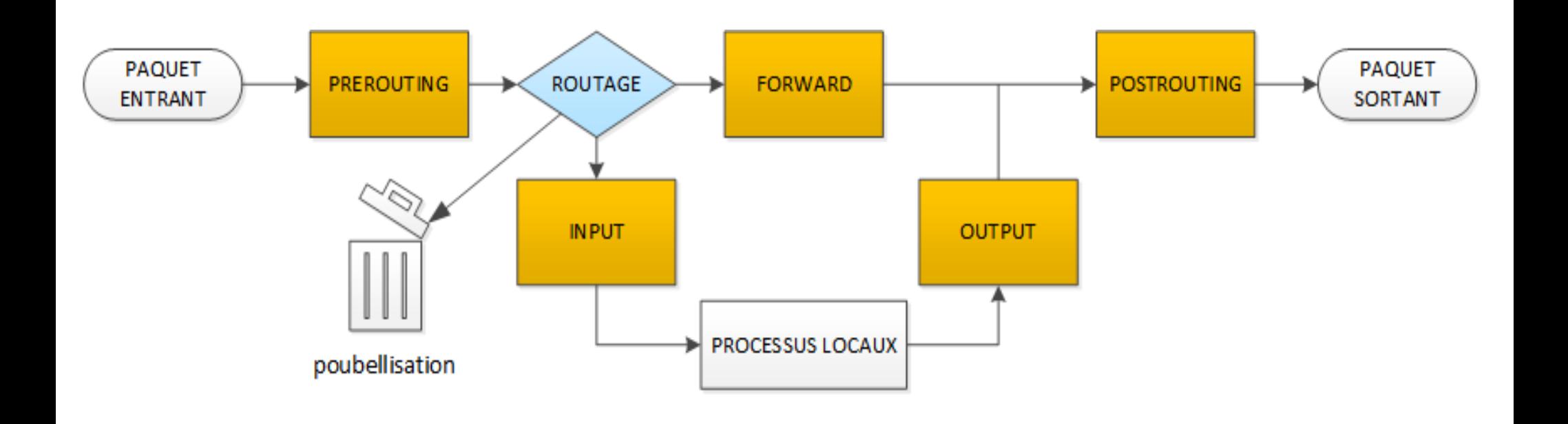

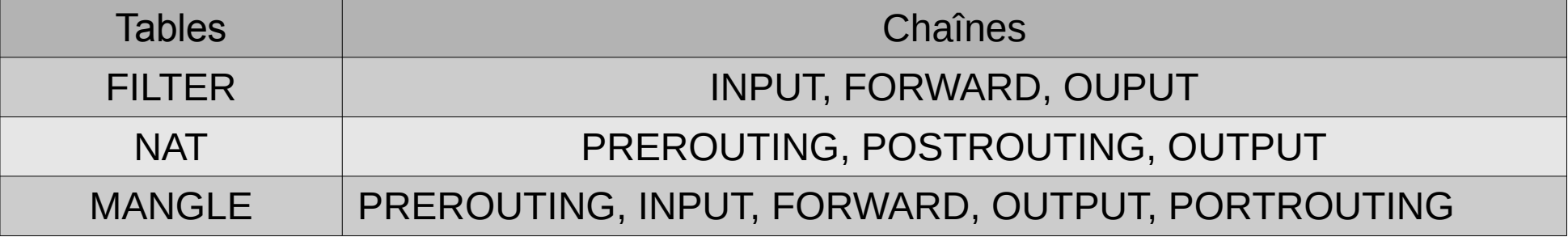

Voici le chemin d'un paquet à **destination** de la machine:

1.Netfilter vérifie les règles de la chaîne **PREROUTING** et effectue le changement d'adresse destination si une règle de **PAT** est trouvée

**PREROUTING** 

**ENTRANT** 2.Le noyau regarde la destination du paquet et le recopie sur la bonne interface : c'est appelé le routage.

**ROUTAGE** 

PAQUE<sub>1</sub>

3.Si ce paquet est destiné à cette machine, le paquet passe dans la chaîne INPUT et les processus qui attendent le paquet le recevront.

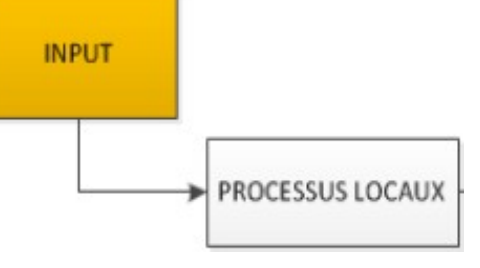

Sinon, si :

4.le noyau n'a pas le **forwarding** autorisé (machine qui n'est pas configurée en routeur), ou qu'il ne sait pas comment *forwarder* le paquet, le paquet est 'dropé' (supprimé).

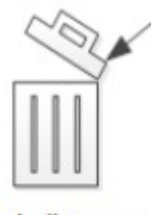

5.le **forwarding** est autorisé et que le paquet est destiné à un autre réseau, le paquet va directement à la chaîne **FORWARD**.

6.l'adresse source pourra être modifiée par la chaîne POSTROUTING

7.il sera envoyé vers le réseau de destination ;

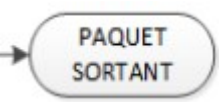

Voici le chemin d'un paquet **originaire** de la machine :

1.Netfilter vérifie la chaîne **OUTPUT** pour voir si le paquet a le droit de sortir

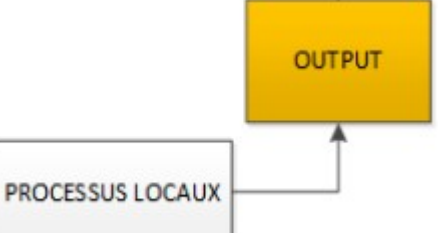

2.l'adresse source pourra être modifiée par la chaîne POSTROUTING

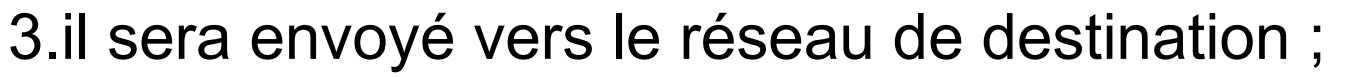

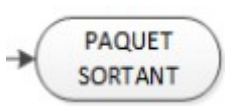

#### Les règles de chaque chaîne dépendent de leur ordre (du haut vers le bas)

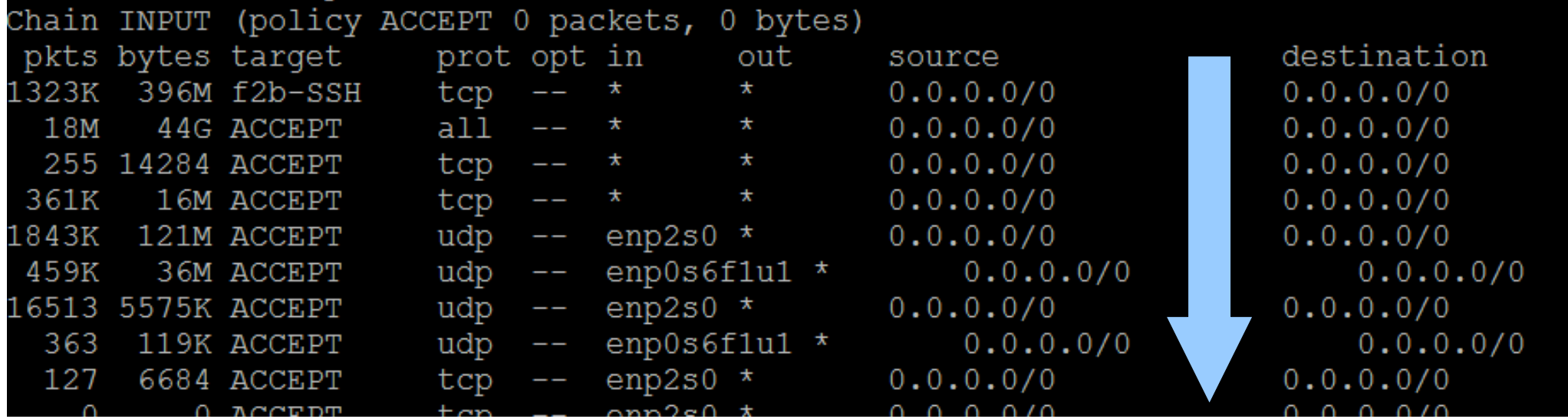

Iptables: fonctionnement

Quand un paquet arrive, il est comparé aux règles de la chaîne pertinente appartenant à la table pertinente, depuis la première jusqu'à la dernière.

Par exemple pour un paquet traversant (routé)

### 1.table **NAT**, chaîne **PREROUTING** 2.table **FILTER**, chaîne **FORWARD** 3.table **NAT**, chaîne **POSTROUTING**

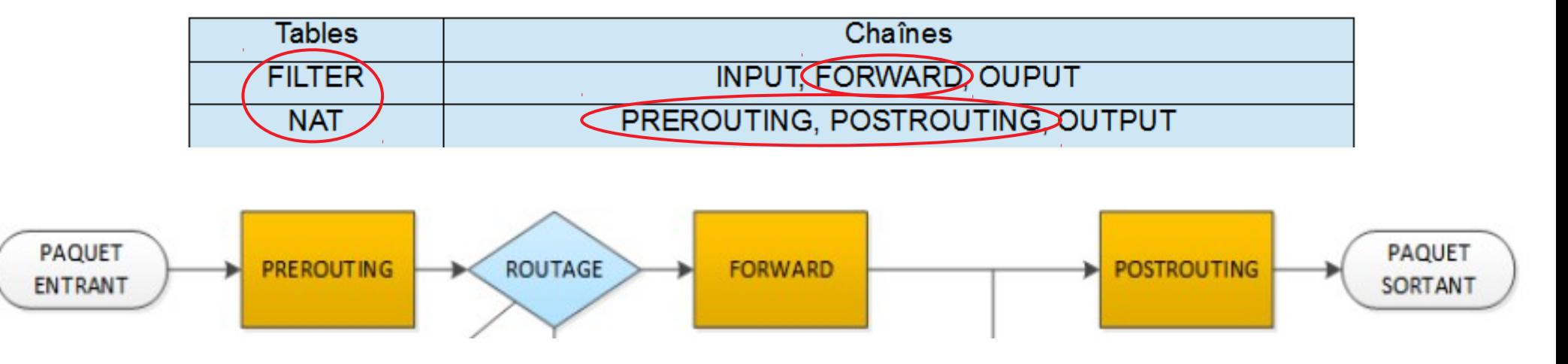

Chacune de ces chaînes permet de « sauter sur une cible » (jump at target) :

- **ACCEPT** : le paquet est accepté
- **DROP** : le paquet est refusé, on l'efface et **on ne répond rien**
- **REJECT** : le paquet est refusé et **on signale le rejet à l'expéditeur**

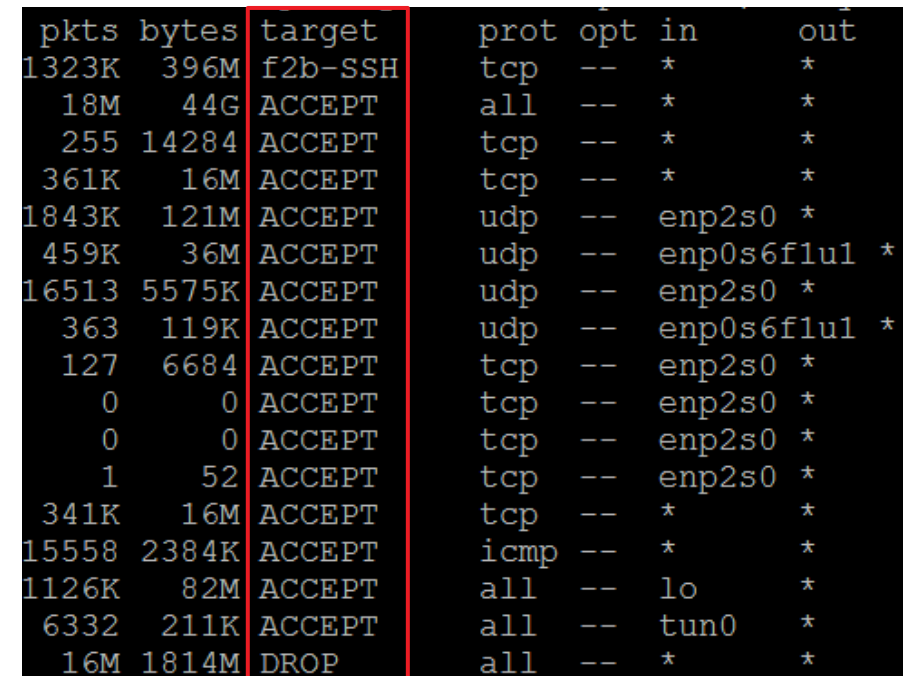

Iptables: filtrage

Chaque chaîne possède une règle « policy » qui définit la cible par défaut lorsqu'un paquet ne correspond à aucune règle.

Cela permet de définir si l'on accepte ou refuse les paquets par défaut.

Elle est généralement toujours à ACCEPT.

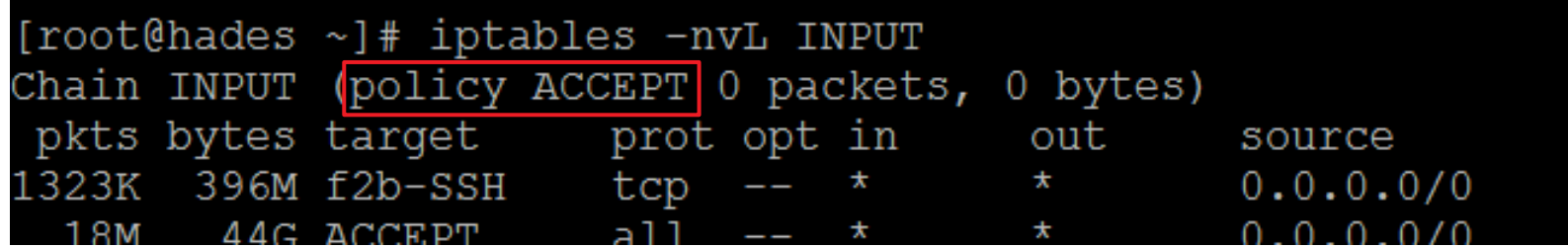

Iptables: options

Voici les cibles les plus utilisées:

- De la table **FILTER** : 1.ACCEPT 2.DROP 3.REJECT
- De la table **NAT** :
	- 1.chaîne **POSTROUTING →** SNAT (IP source convertie)
	- 2.chaîne **PREROUTING →** DNAT (IP destination convertie)
- Dans n'importe quelle table : 1.LOG: permet d'enregistrer le passage d'un paquet

Quelques commandes :

- -N (--new-chain)
- $\cdot$  -X (--delete-chain)
- -F (--flush) : supprime toutes les règles de la chaîne et de la table concernée

Quelques options :

- -i [!] interface : spécifie l'interface de réception, valable pour les chaînes **INPUT**, **FORWARD** et **PREROUTING**
- -o [!] interface : spécifie l'interface d'expédition, valable pour les chaînes **OUTPUT**, **FORWARD** et **POSTROUTING**
- [!] –syn : spécifie que cette règle ne devrait satisfaire que les paquets TCP qui initient la connexion

• Capacité de créer des règles de comparaison fondées sur les états des paquets grâce au module 'state' : iptables –m state –state [!] [state1, state2, …]

Voici les états possibles :

- **NEW** : compare les paquets n'appartenant à aucune connexion en cours
- **ESTABLISHED** : compare les paquets appartenant à une connexion déjà ouverte

• **RELATED** : compare les paquets qui appartiennent à une autre connexion. Exemple : messages ICMP d'erreur, trafic d'un protocole applicatif (FTP passif ou actif), …

• **INVALID** : compare les paquets qui n'ont aucun sens dans le contexte de la connexion existante, ou ceux qui n'ont pu être reçus pour une raison quelconque.

**Sommaire** 

# **Exemple**

Exemple: protection locale

Tout d'abord, listons les règles qui sont présentes sur la machine :

# iptables -nvL

-L liste les règles -v active le mode 'verbeux' -n pour les sorties numériques

Vous devriez voir quelque chose qui *ressemble* à :

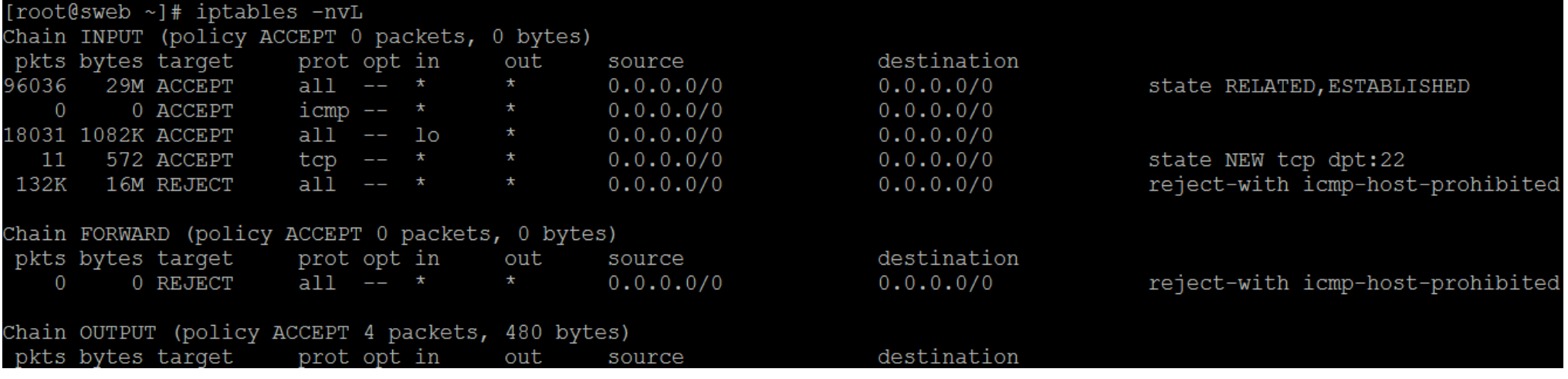

Nous allons maintenant autoriser les connexions HTTP entrantes :

 $HTTP = TCP:80$ 

Si on fait naïvement :

# iptables -A INPUT -p tcp --dport 80 -j ACCEPT

Cette commande signifie :

-A INPUT => ajoute en bas de la liste des règles de la chaîne INPUT

 $-p$  tcp  $\Rightarrow$  pour les paquets TCP

 $-$ -dport  $=$  > à destination du port 80

 $-i$  ACCEPT  $\Rightarrow$  accepte les paquets

Exemple: protection locale

On ajoute donc la règle en bas de la chaîne INPUT, c'est à dire après la règle :

 $0.0.0.0/0$ reject-with icmp-host-prohibited  $0.0.0.0/0$  $a11$ **REJECT**  $\star$ 

… et comme les règles sont lues dans l'ordre, aucune des règles ajoutées après le « REJECT ALL » ne seront lues.

Il faut donc les insérer plutôt que de les ajouter :

# iptables -I INPUT 2 -p tcp --dport 80 -j ACCEPT

Gardez à l'esprit que vos règles ne sont pas sauvegardées tant que vous n'avez pas exécuté la commande :

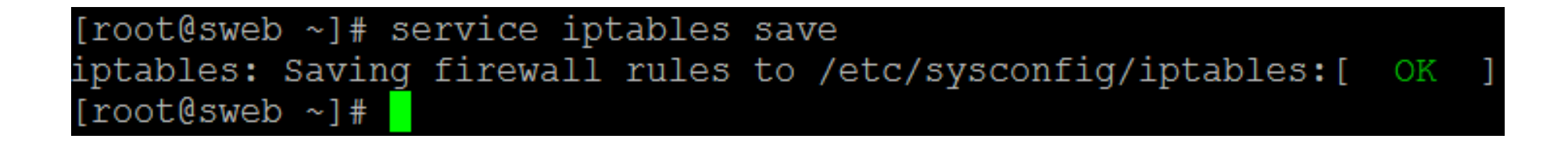

Sur les systèmes avec un noyau systemd, il est possible de retrouver cette fonctionnalité en installant le paquet grâce à yum:

# yum -y install iptables-sevices

Pour information, les règles sont sauvegardées dans le fichier /etc/sysconfig/iptables

```
[root@sweb ~]# cat /etc/sysconfig/iptables
 Generated by iptables-save v1.4.21 on Wed Mar 13 11:38:18 2019
*filter
: INPUT ACCEPT [0:0]:FORWARD ACCEPT [0:0]
:OUTPUT ACCEPT [0:0]
-A INPUT -m state --state RELATED, ESTABLISHED -j ACCEPT
-A INPUT -p tcp -m tcp --dport 80 -j ACCEPT
-A INPUT -p icmp -j ACCEPT
-A INPUT -i lo -j ACCEPT
-A INPUT -p tcp -m state --state NEW -m tcp --dport 22 -j ACCEPT
-A INPUT -j REJECT --reject-with icmp-host-prohibited
-A FORWARD -j REJECT --reject-with icmp-host-prohibited
COMMIT
 Completed on Wed Mar 13 11:38:18 2019
```
N'hésitez pas à utiliser la commande 'iptables -nvL' pour voir les compteurs de paquets qui évoluent en fonction de vos tests ou la commande **watch** :

# watch -n 1 'iptables -nvL'

NB: vous pouvez utiliser la commande 'iptables -Z' pour remettre à zéro les compteurs de paquets et d'octets

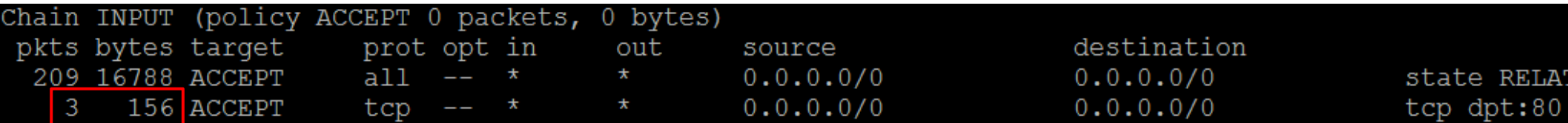

Nous avons vu comment ajouter et insérer des règles, on peut aussi les effacer en utilisant l'option -D, par exemple en faisant :

- # iptables -D INPUT 2
- vous effacez la deuxième règle de la chaîne INPUT.

Il peut être pratique de voir les numéros de chaque règle lorsqu'on liste les règles:

# iptables -nvL --line-numbers